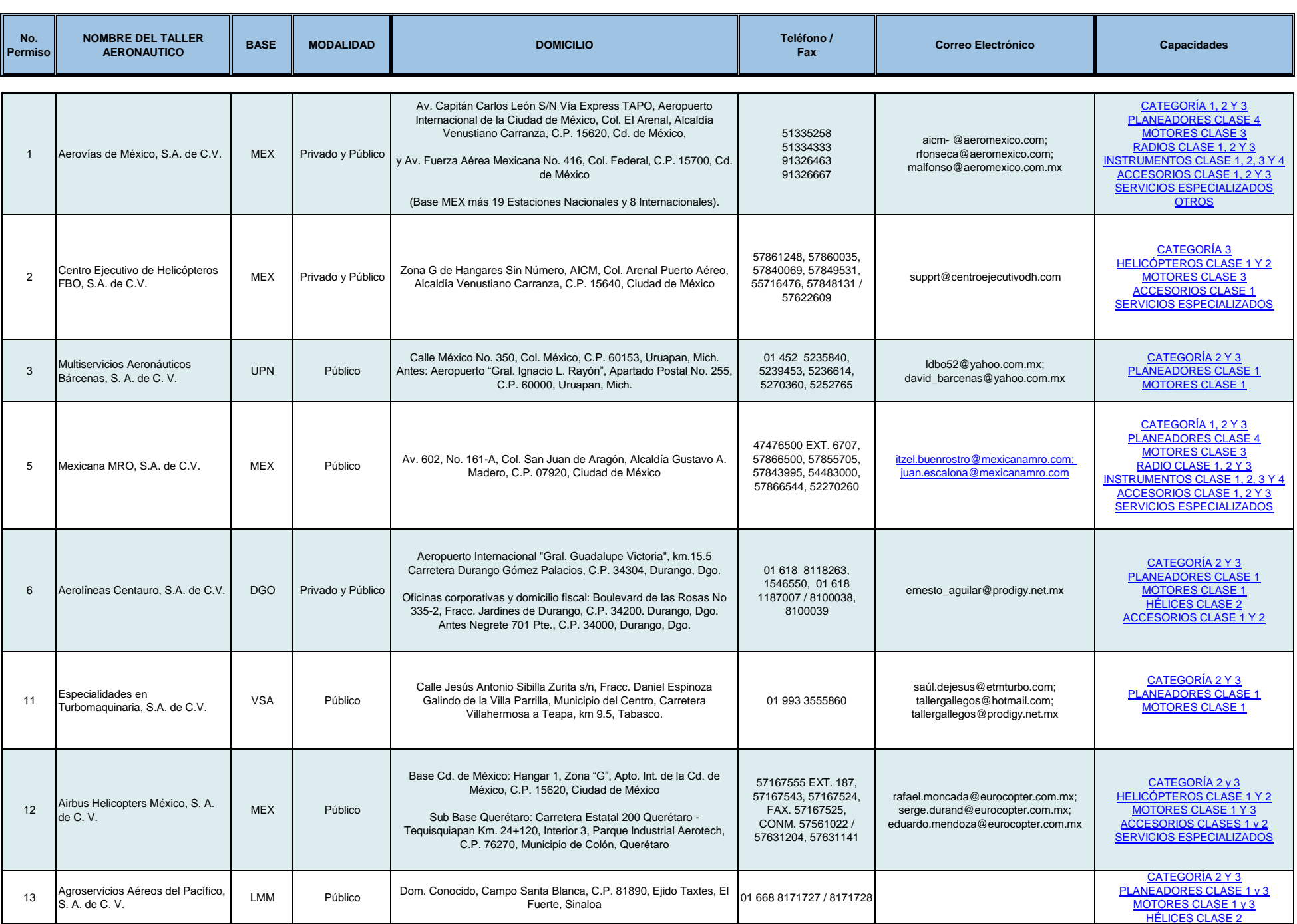

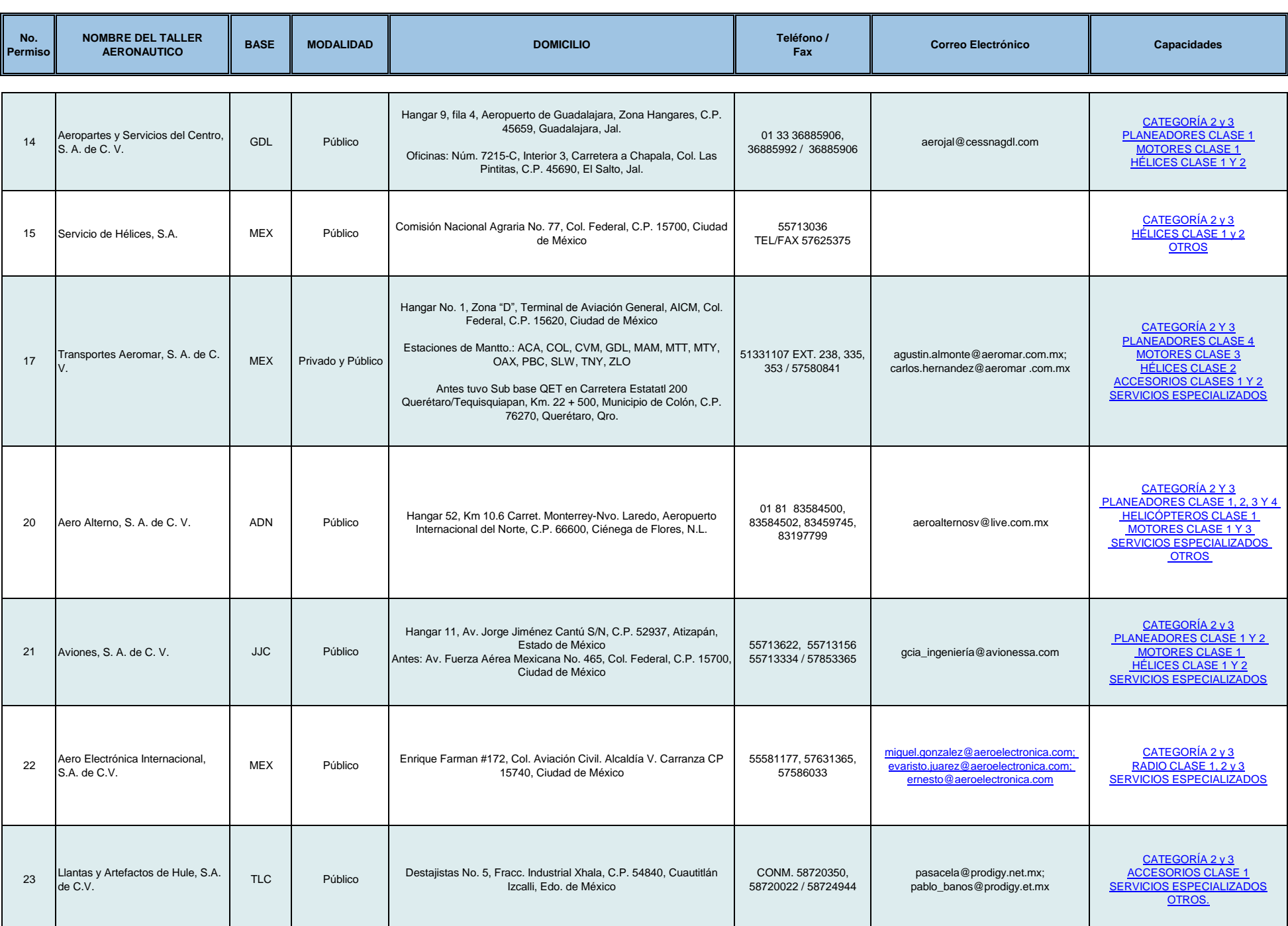

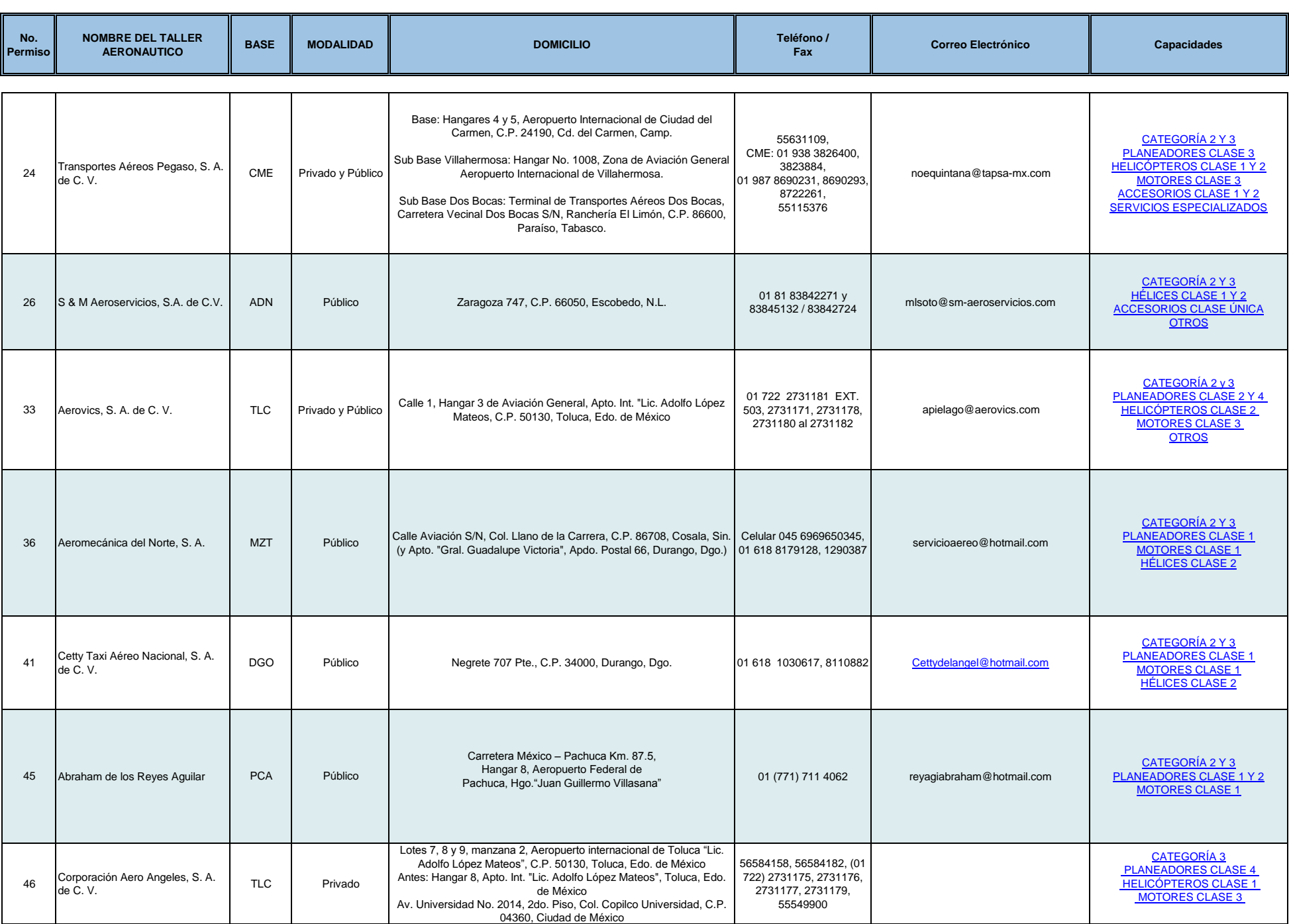

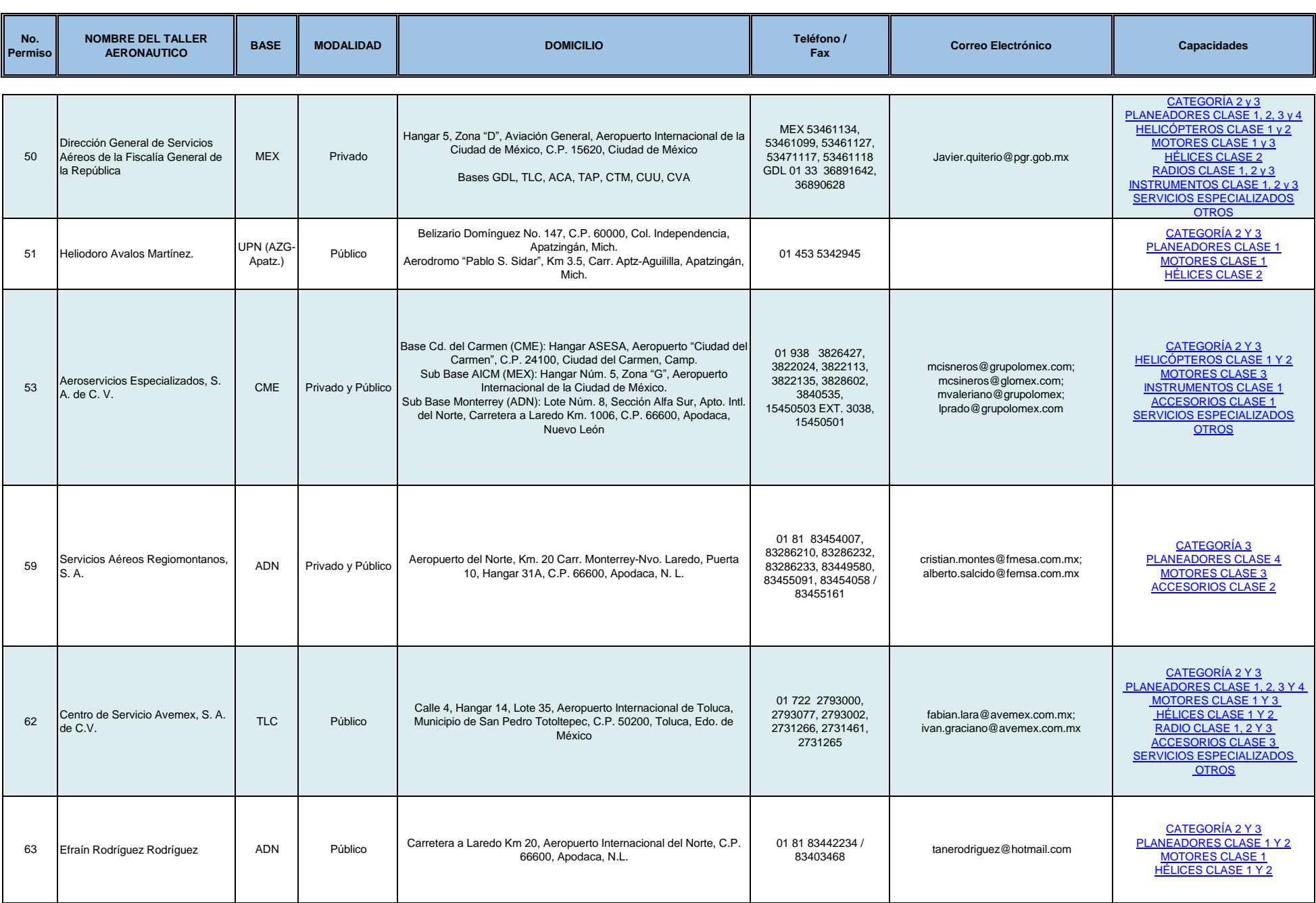

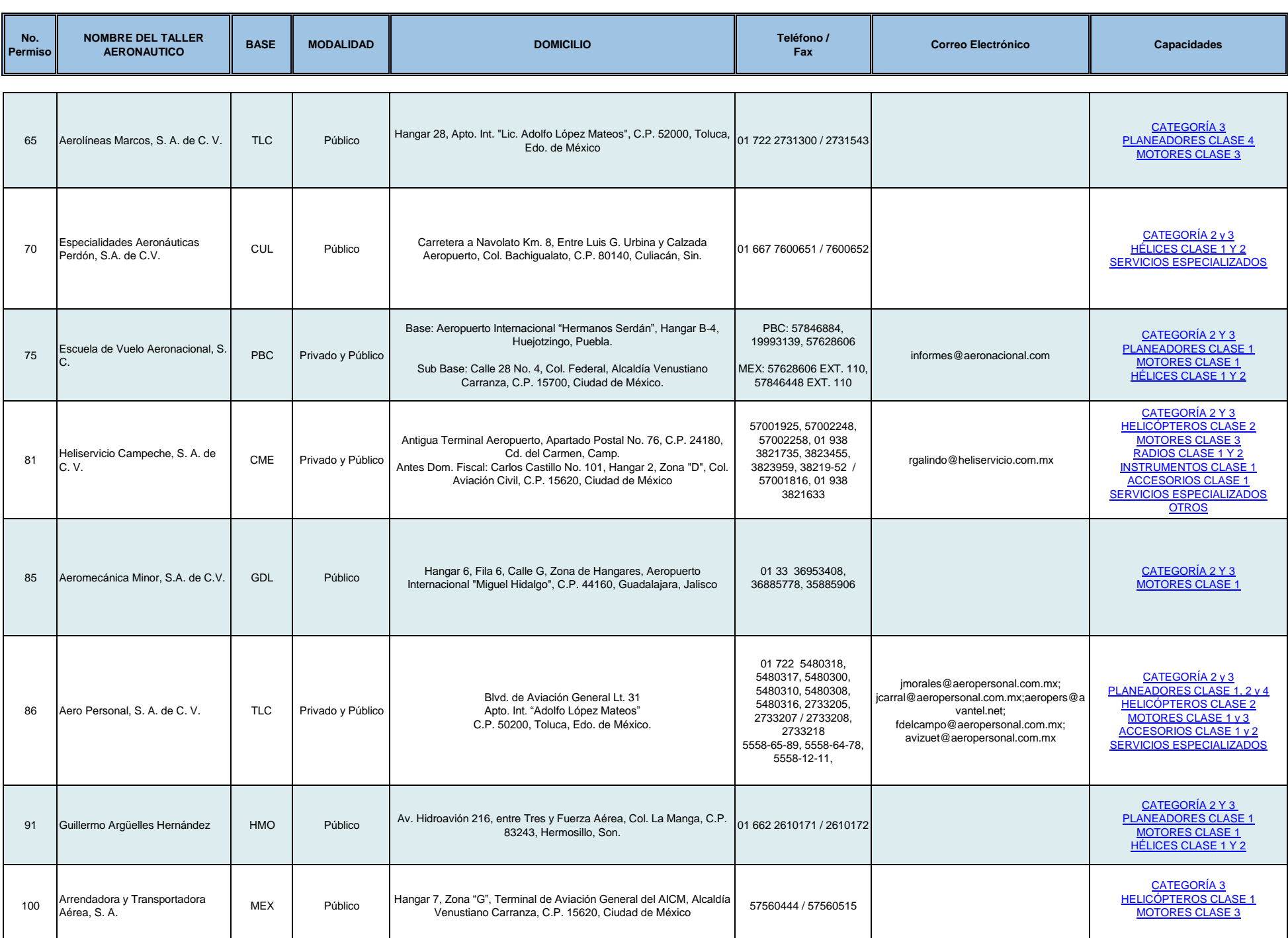

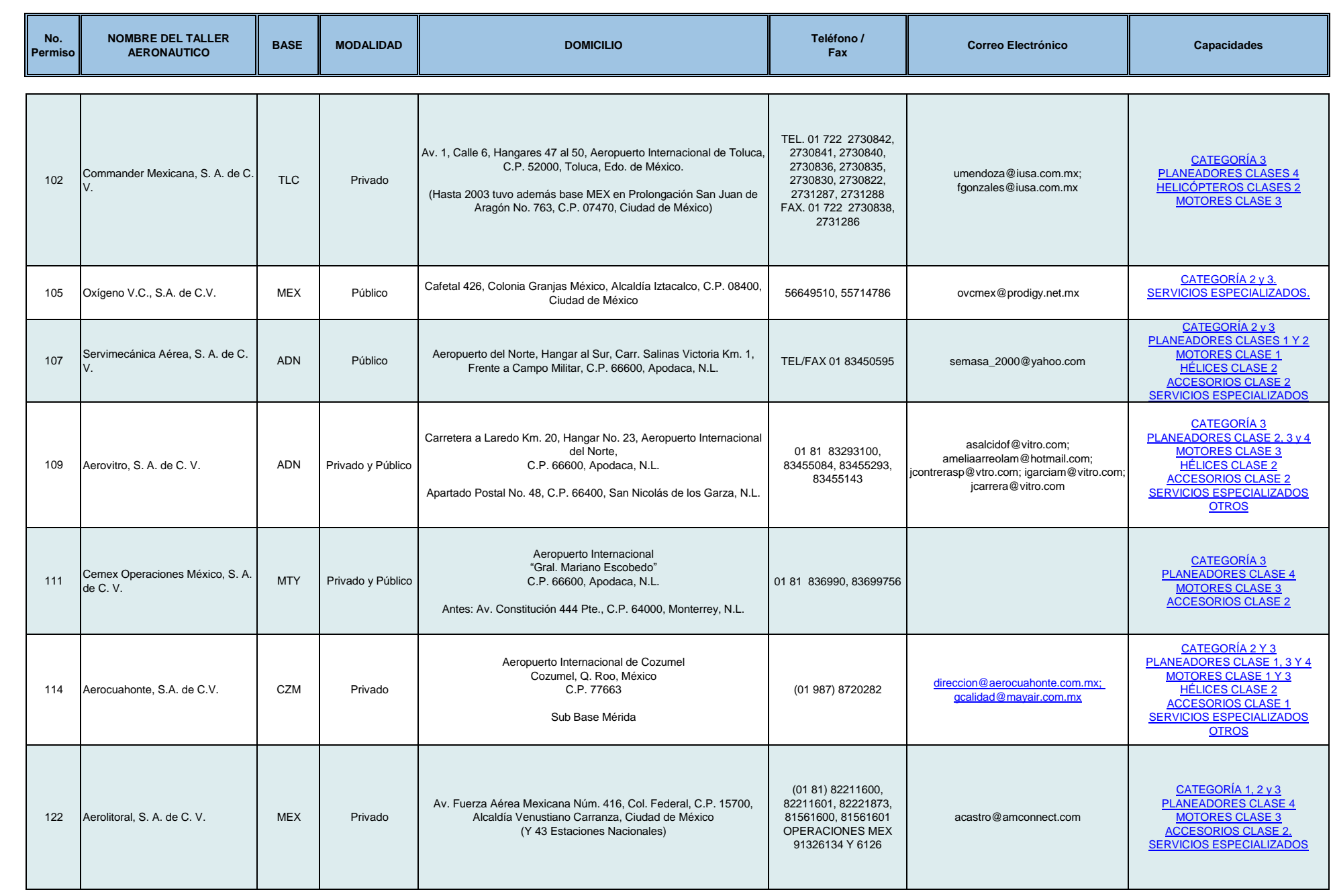

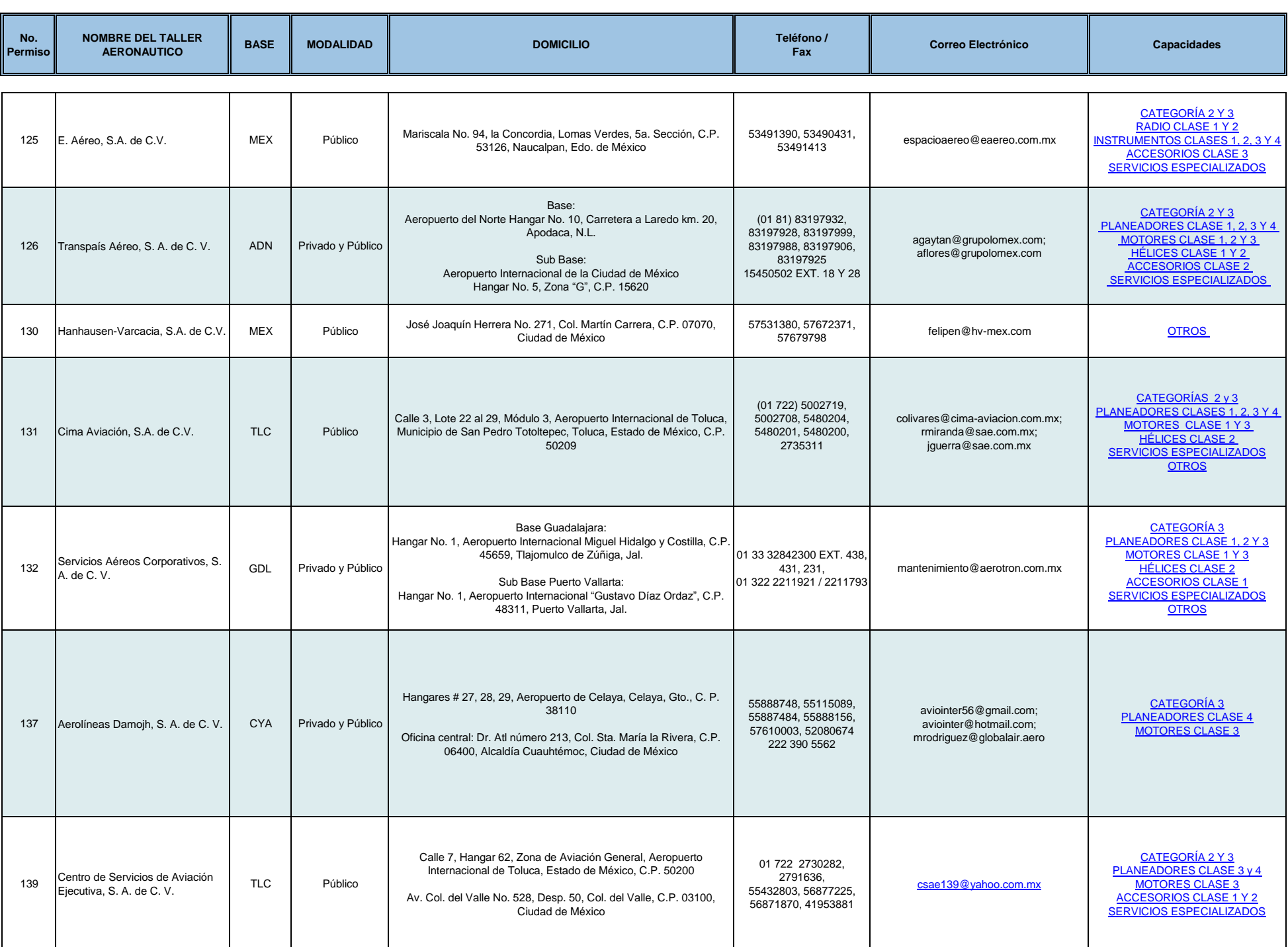

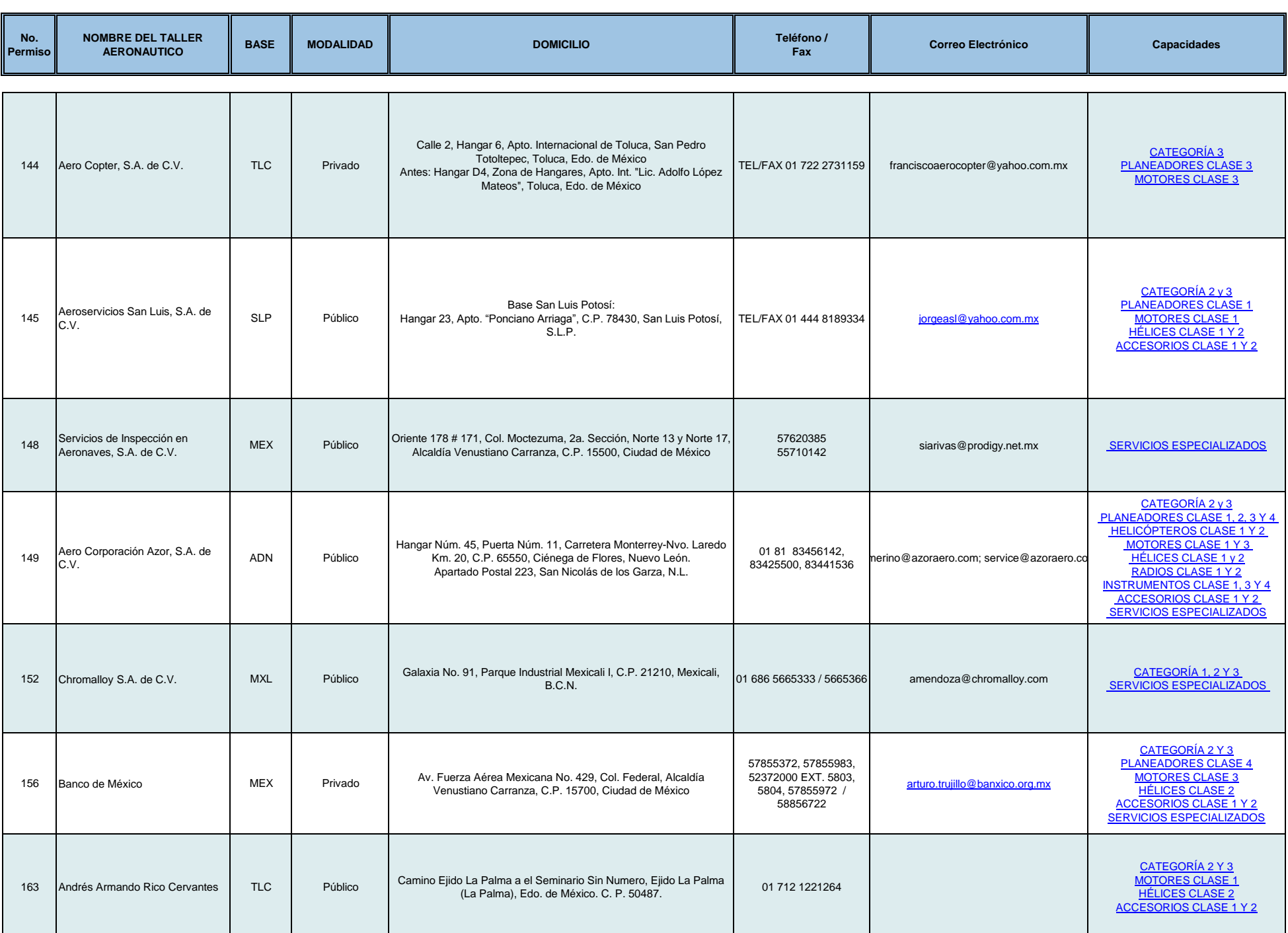

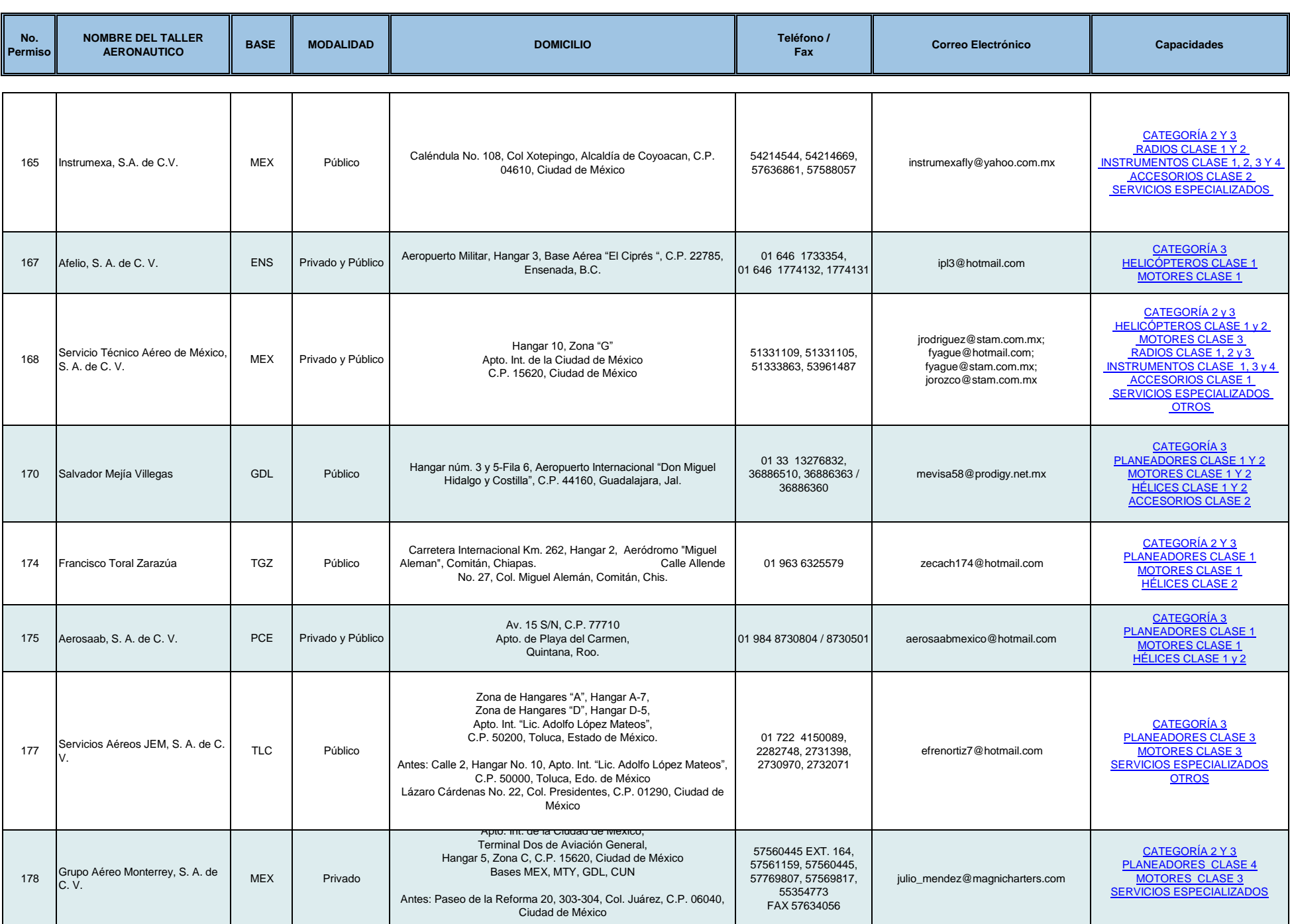

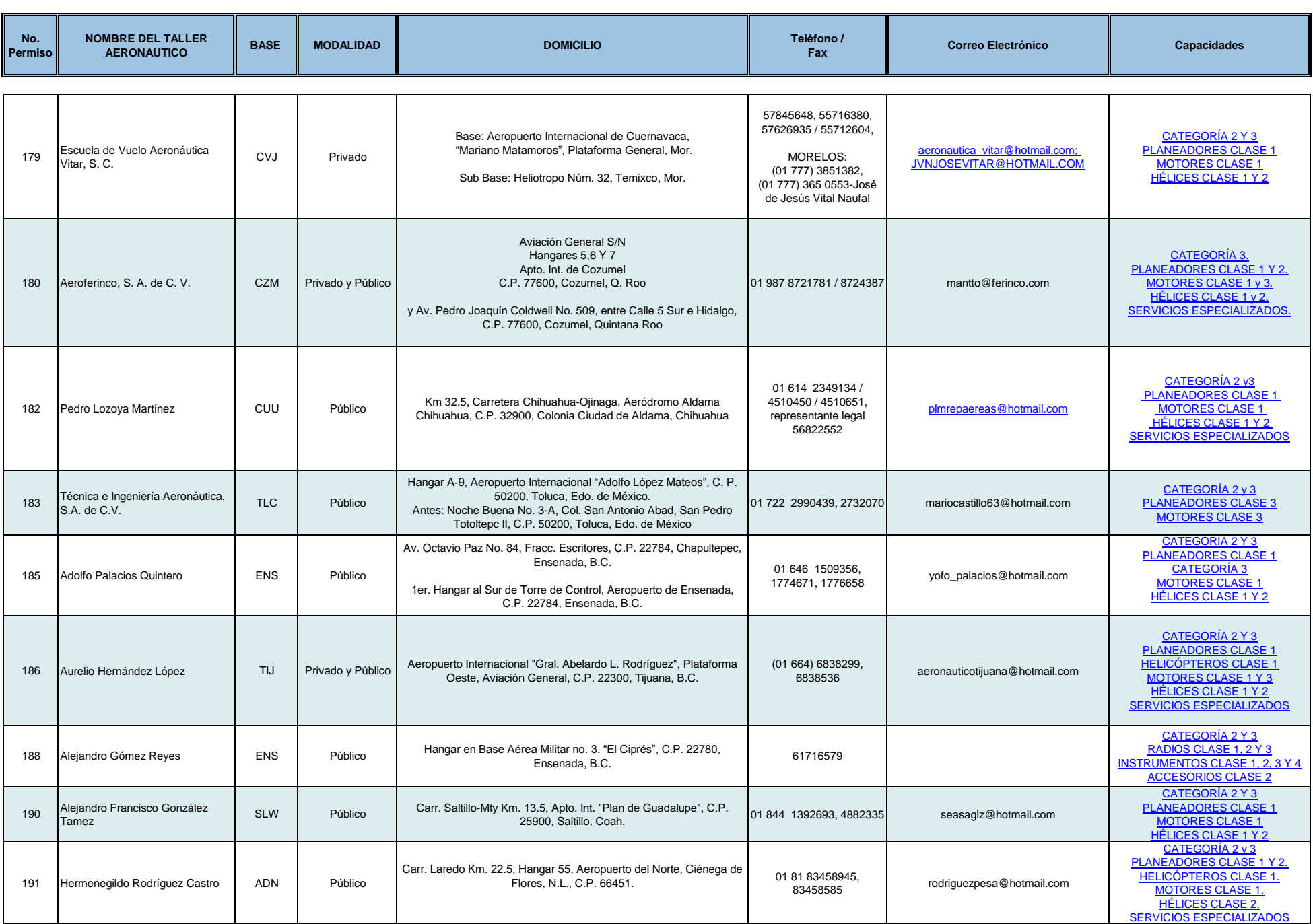

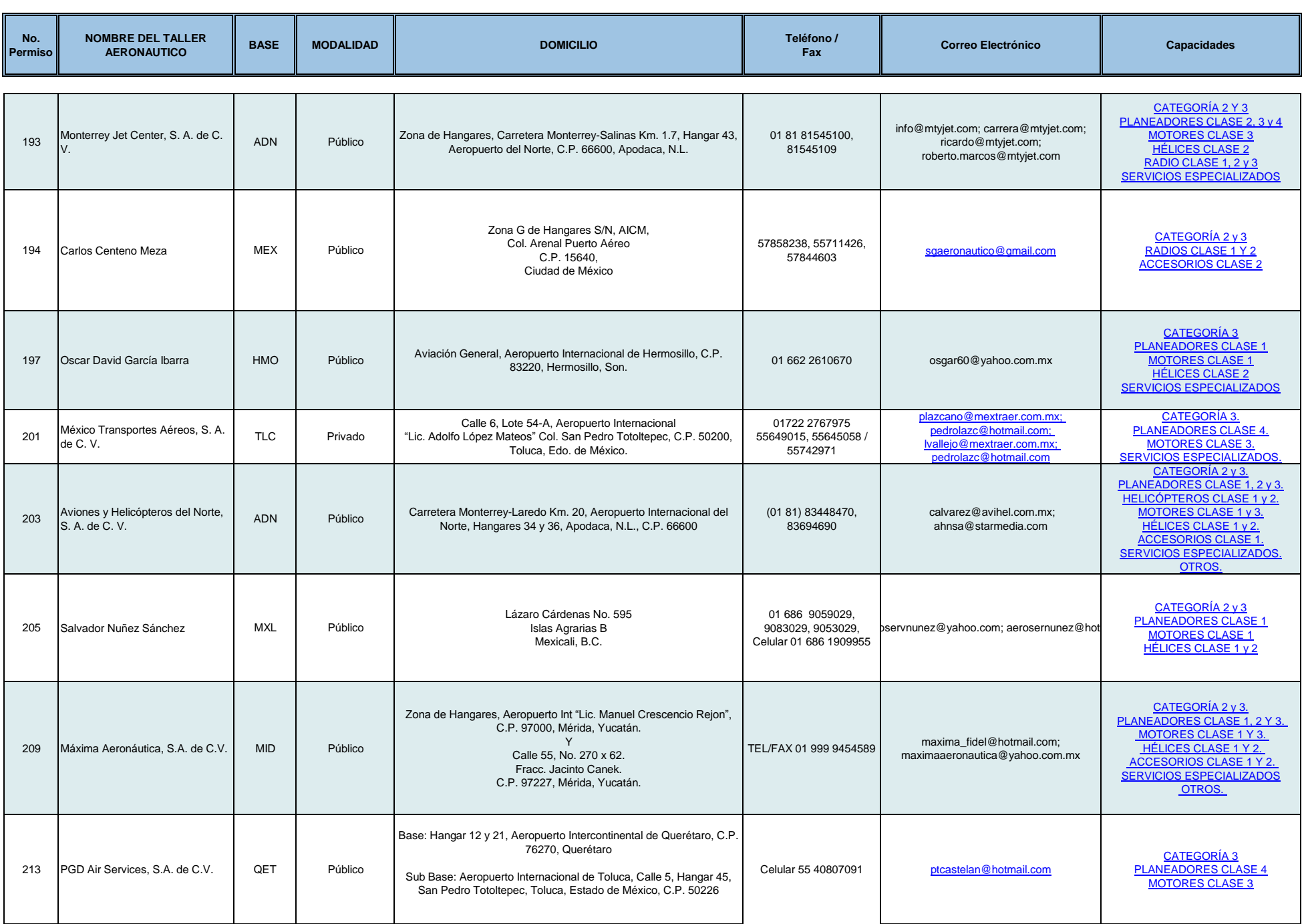

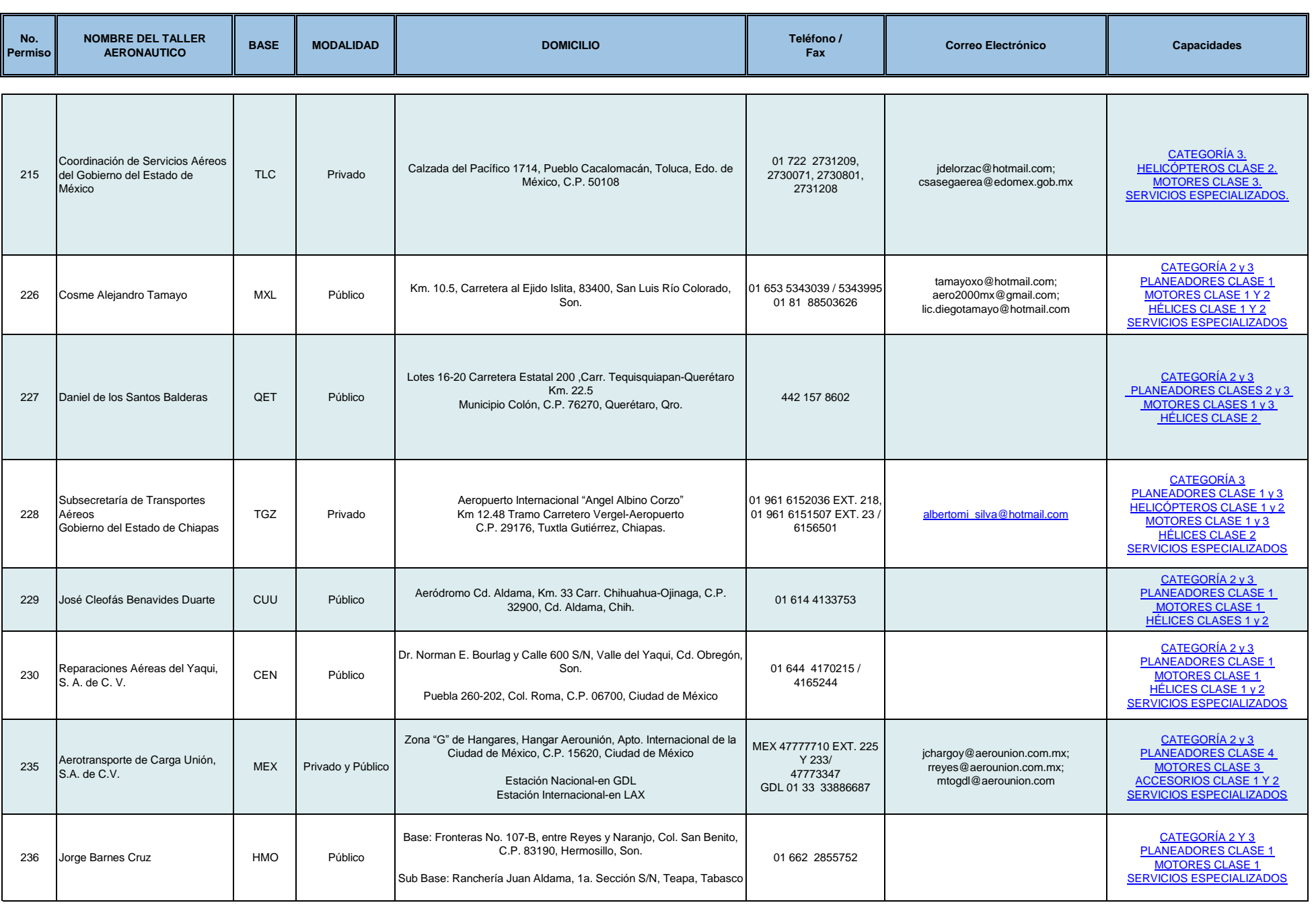

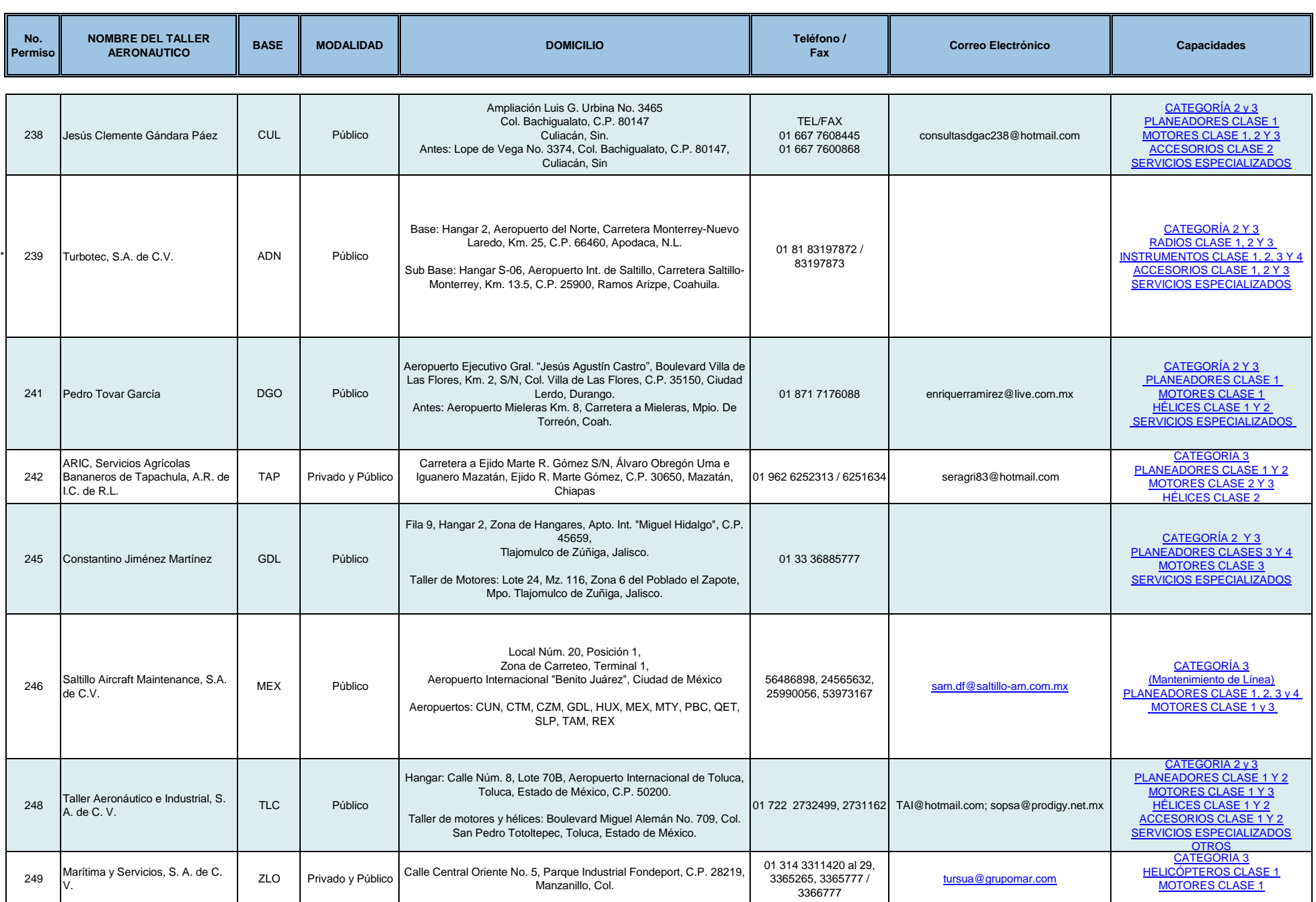

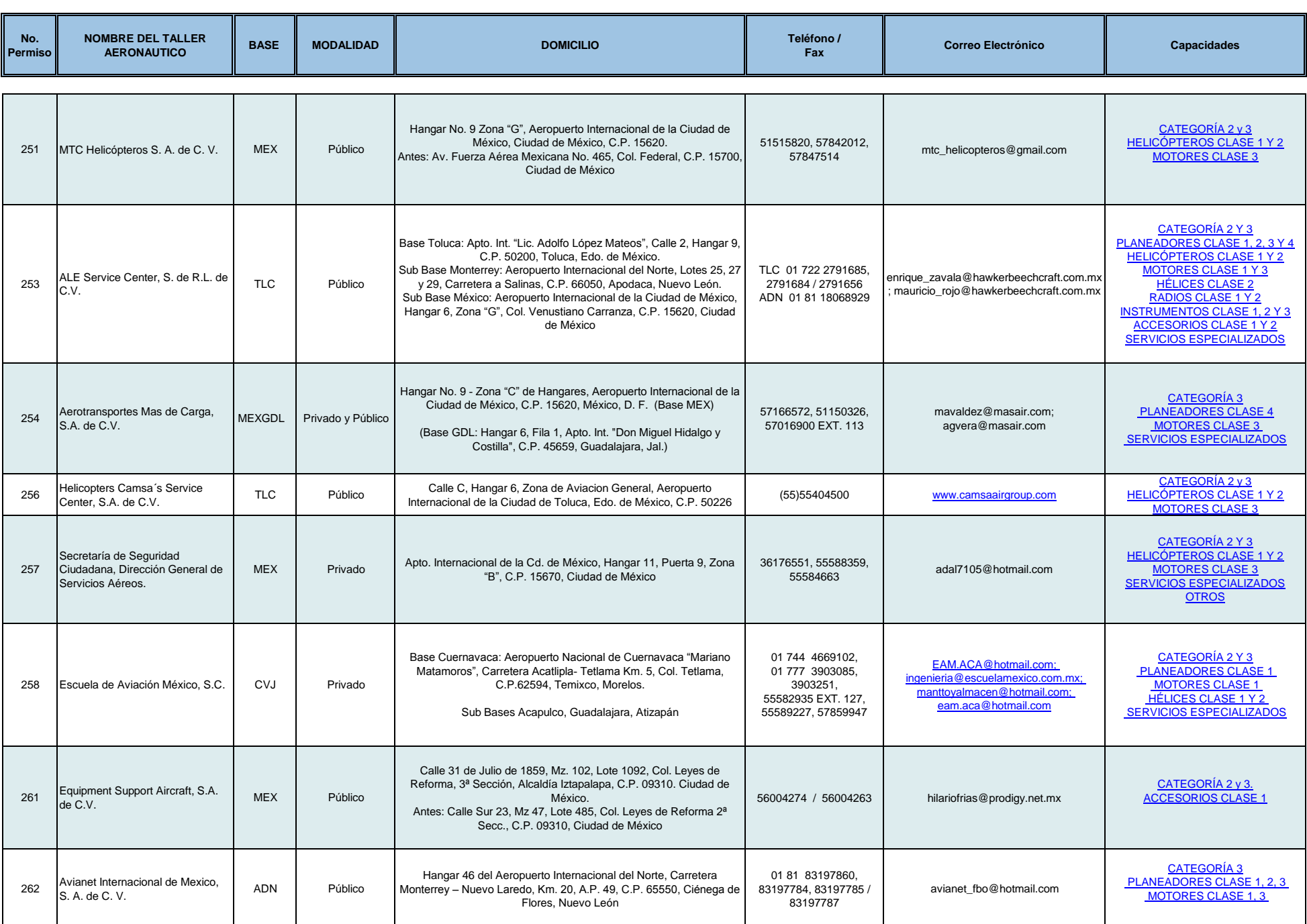

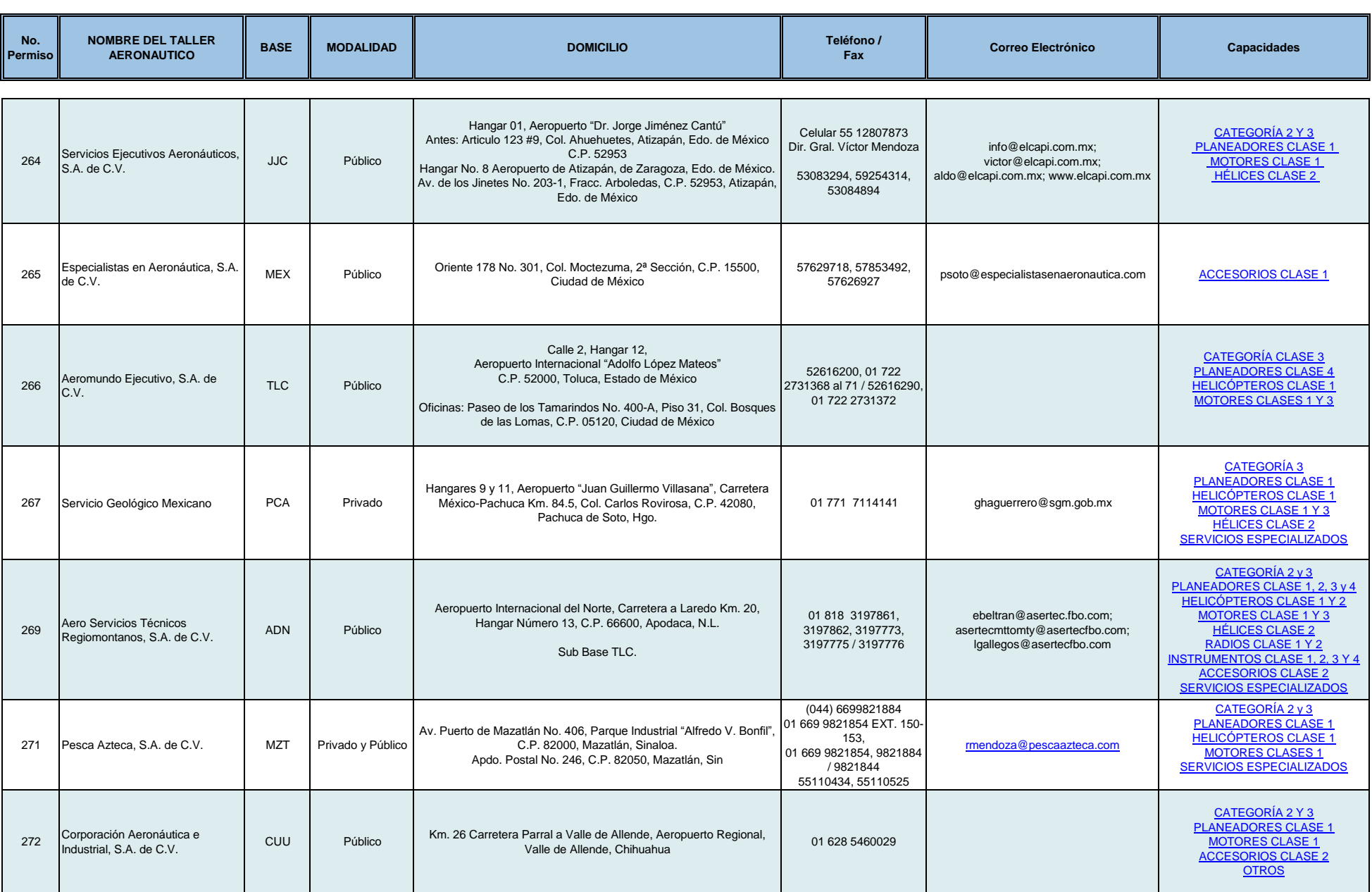

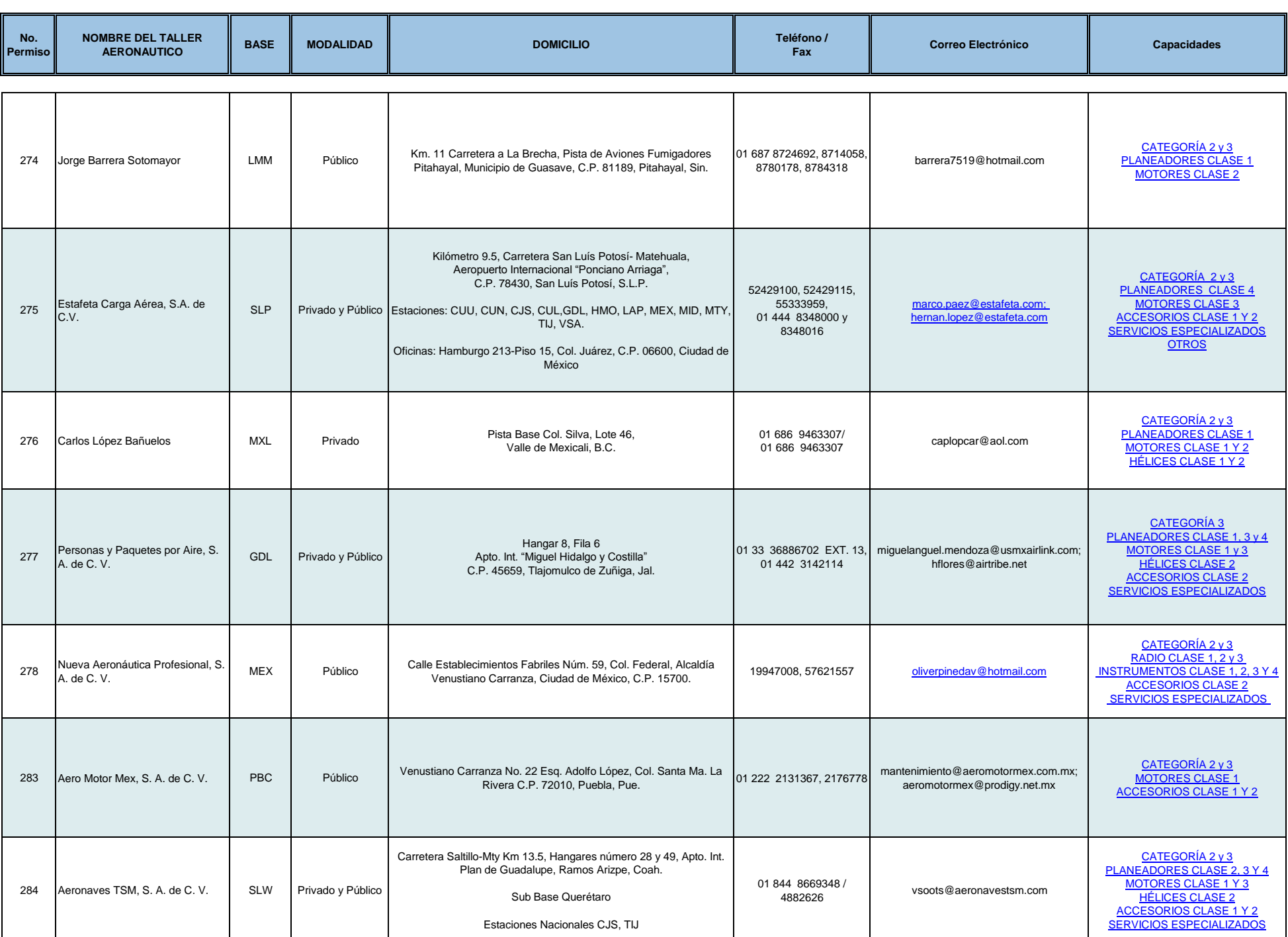

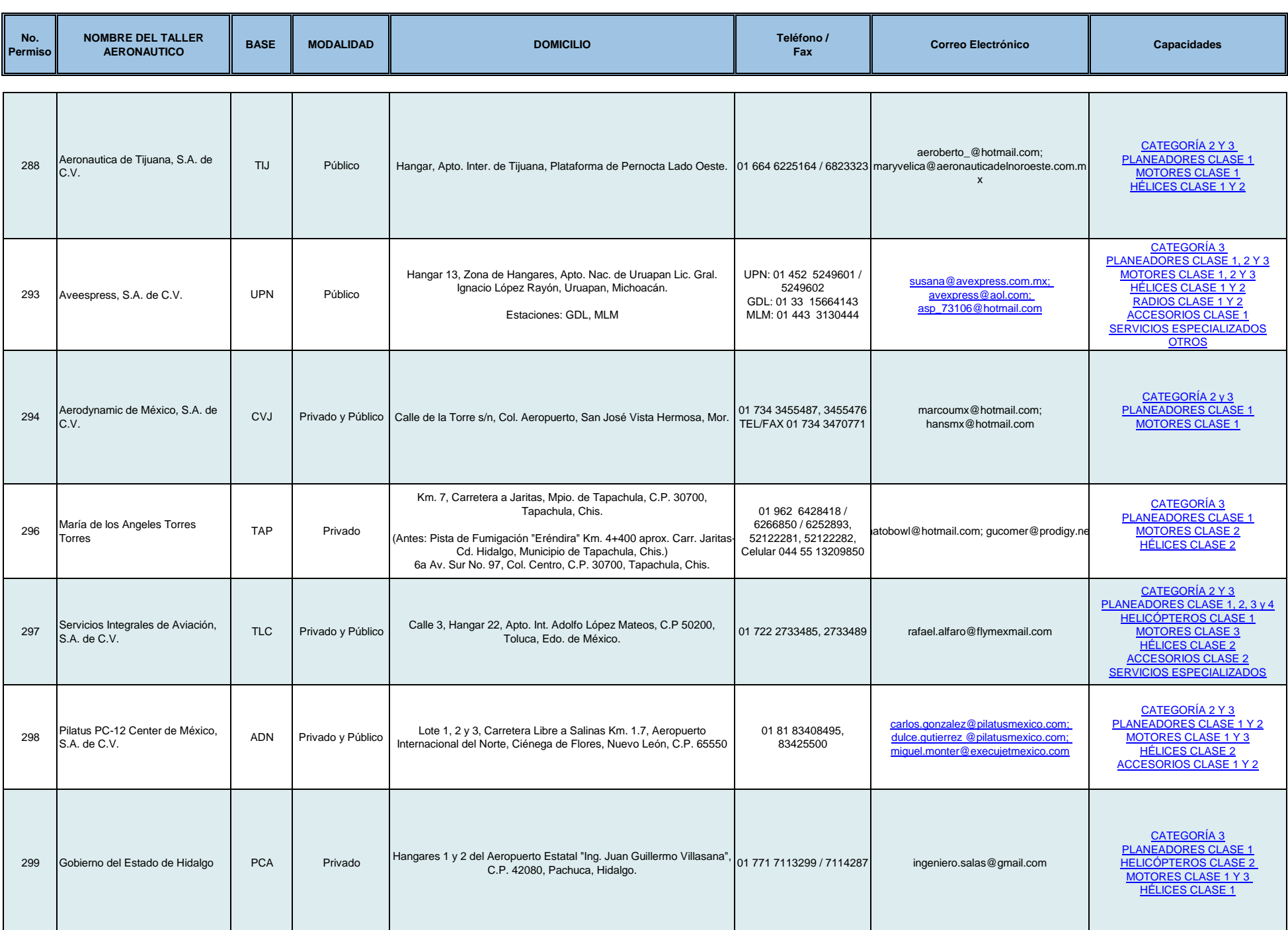

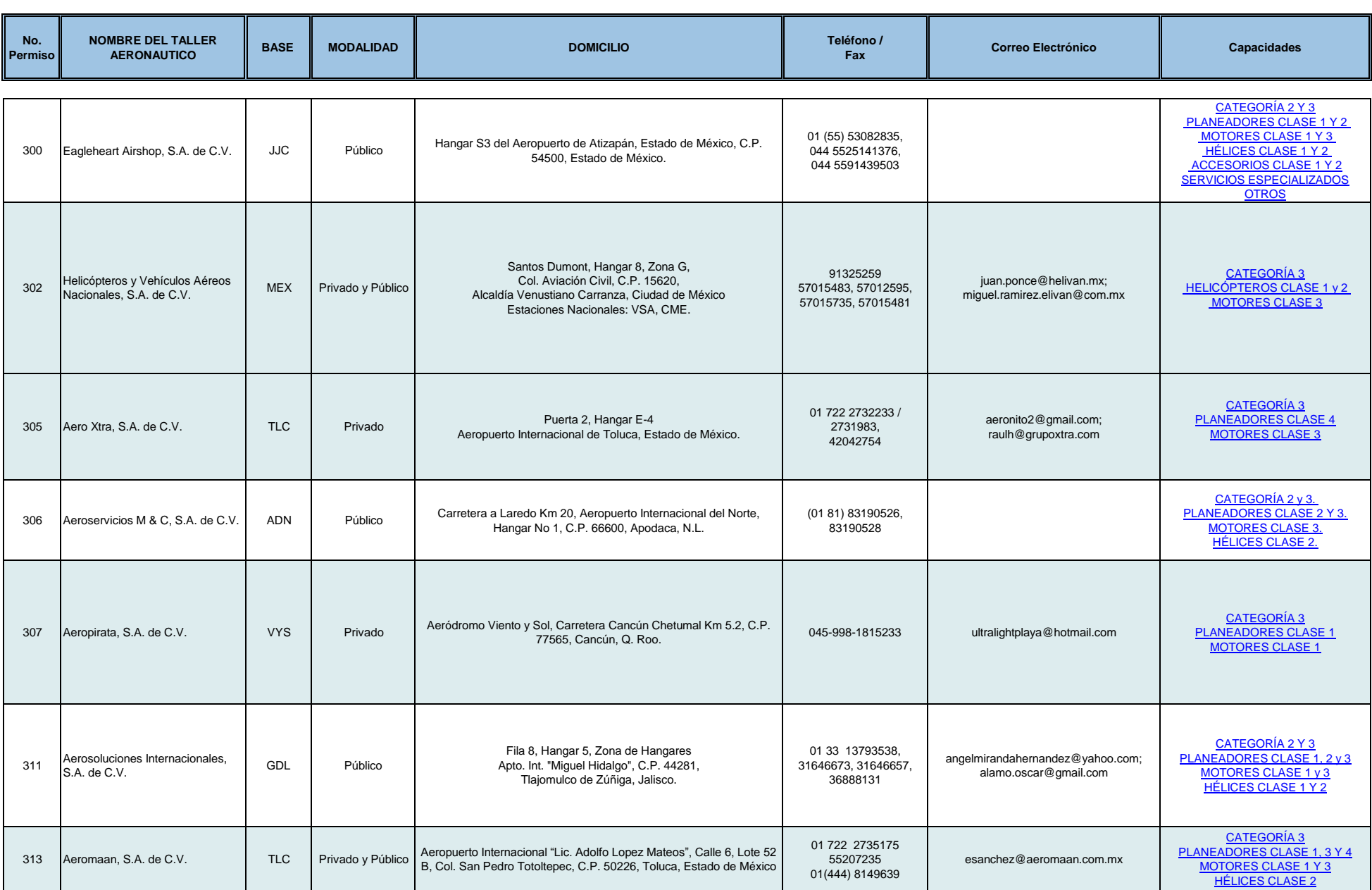

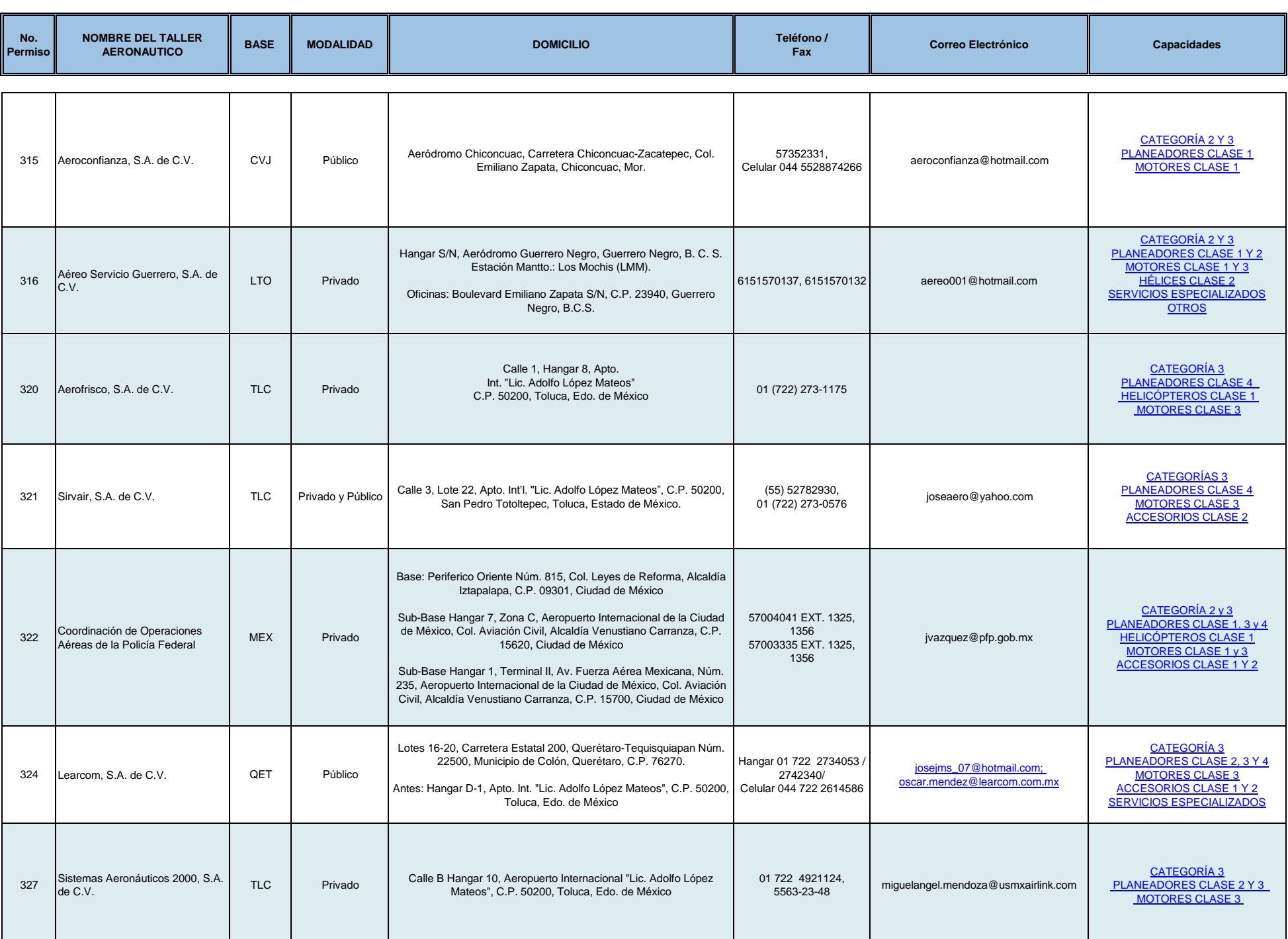

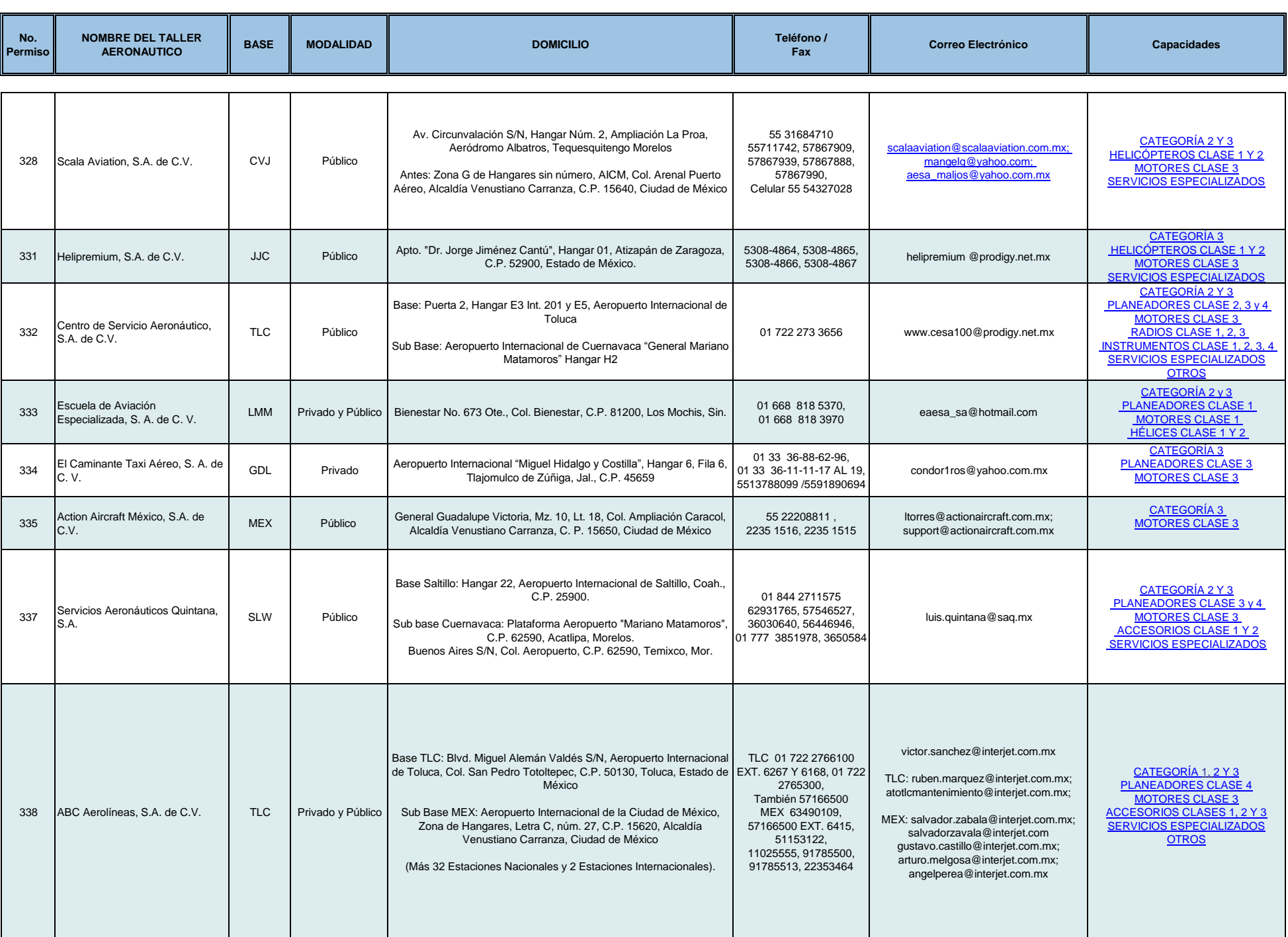

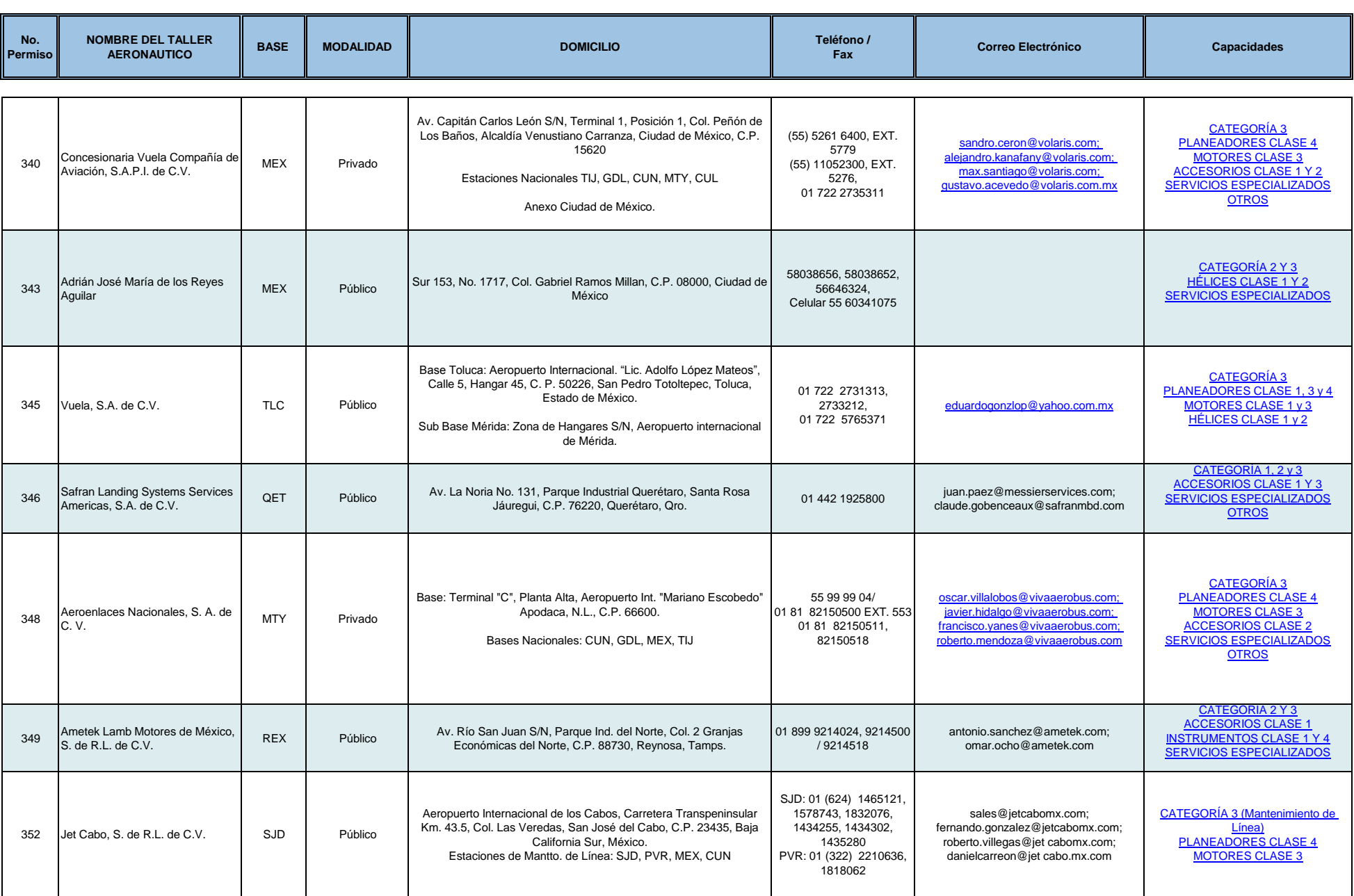

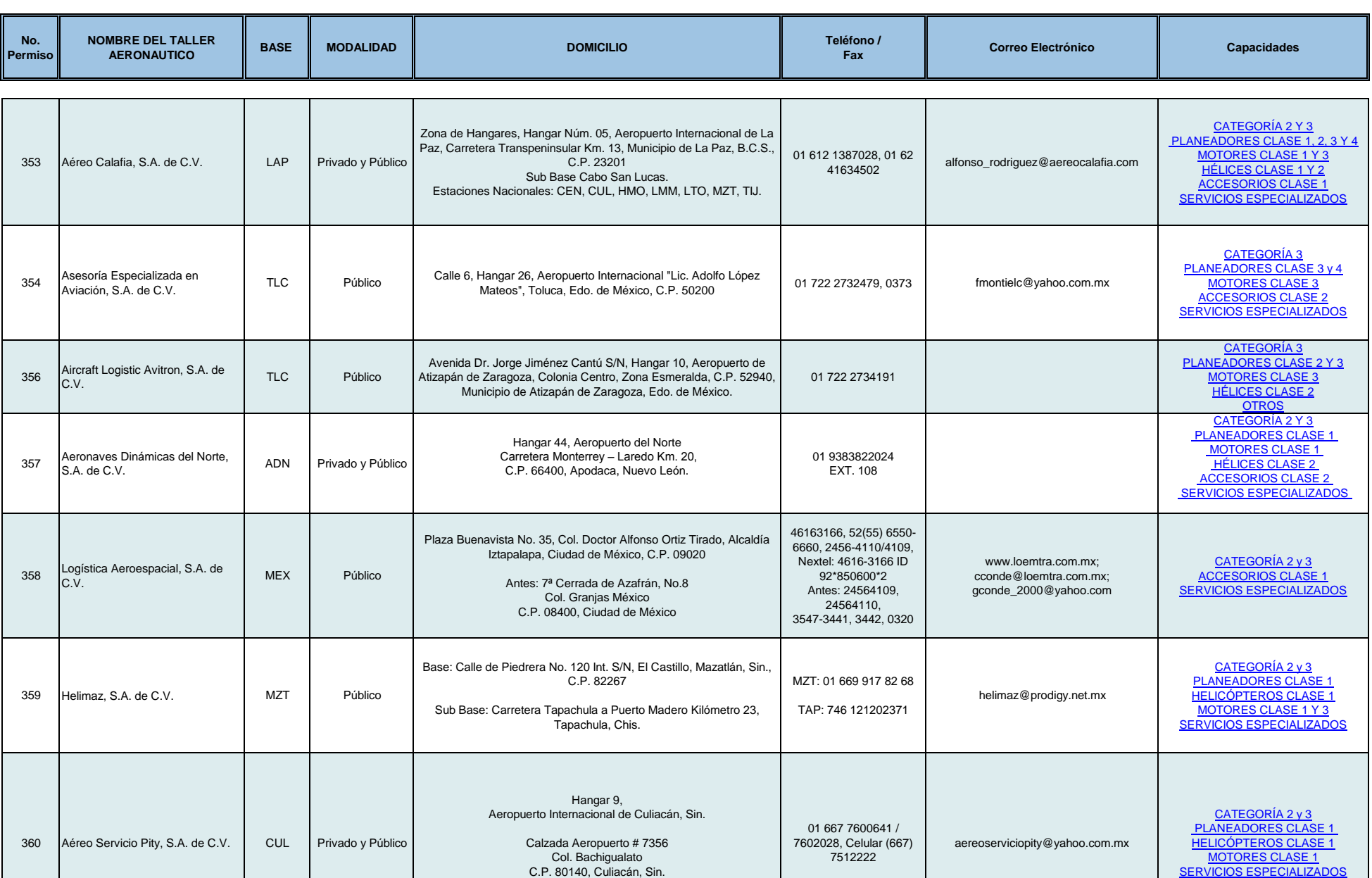

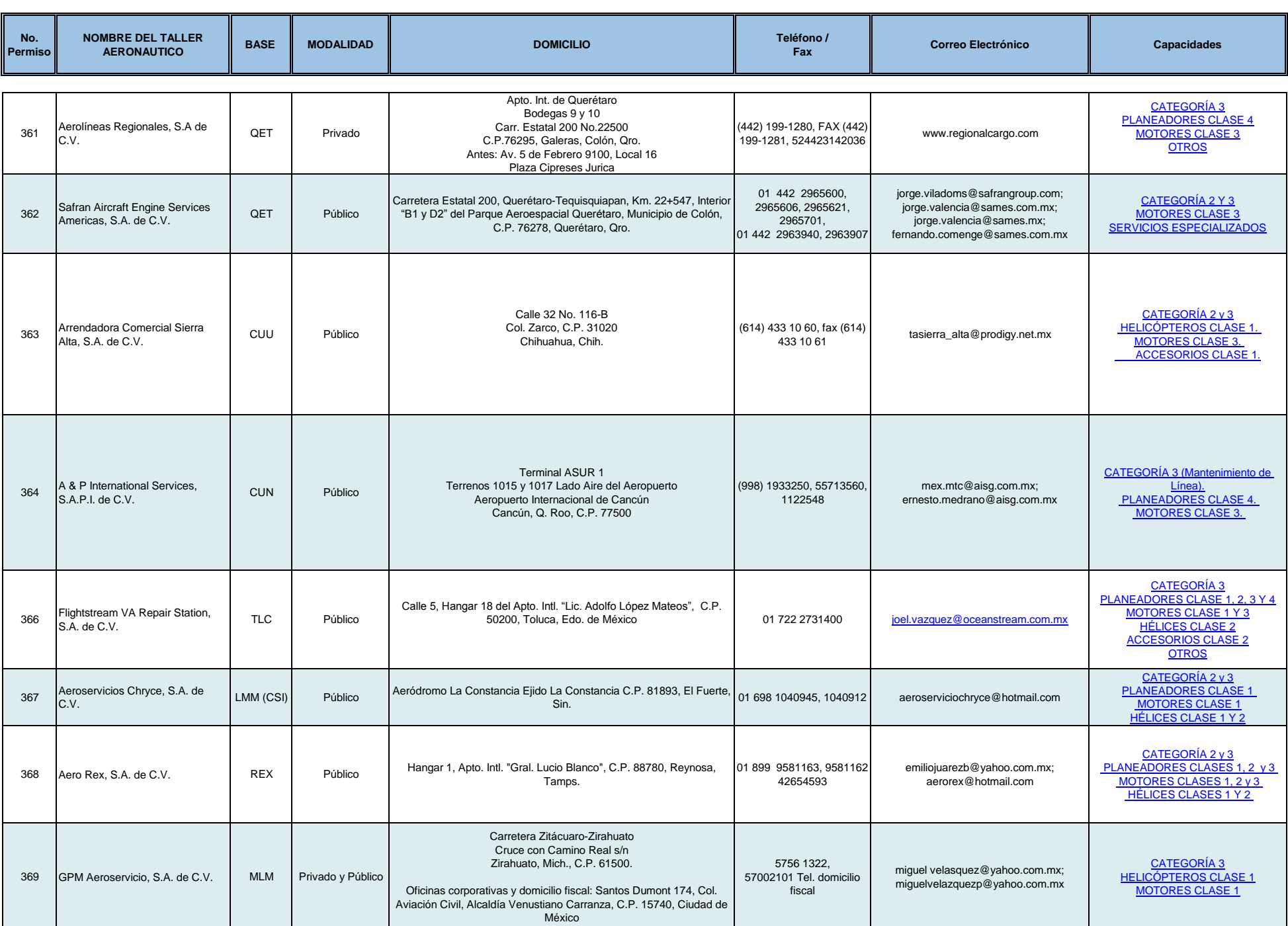

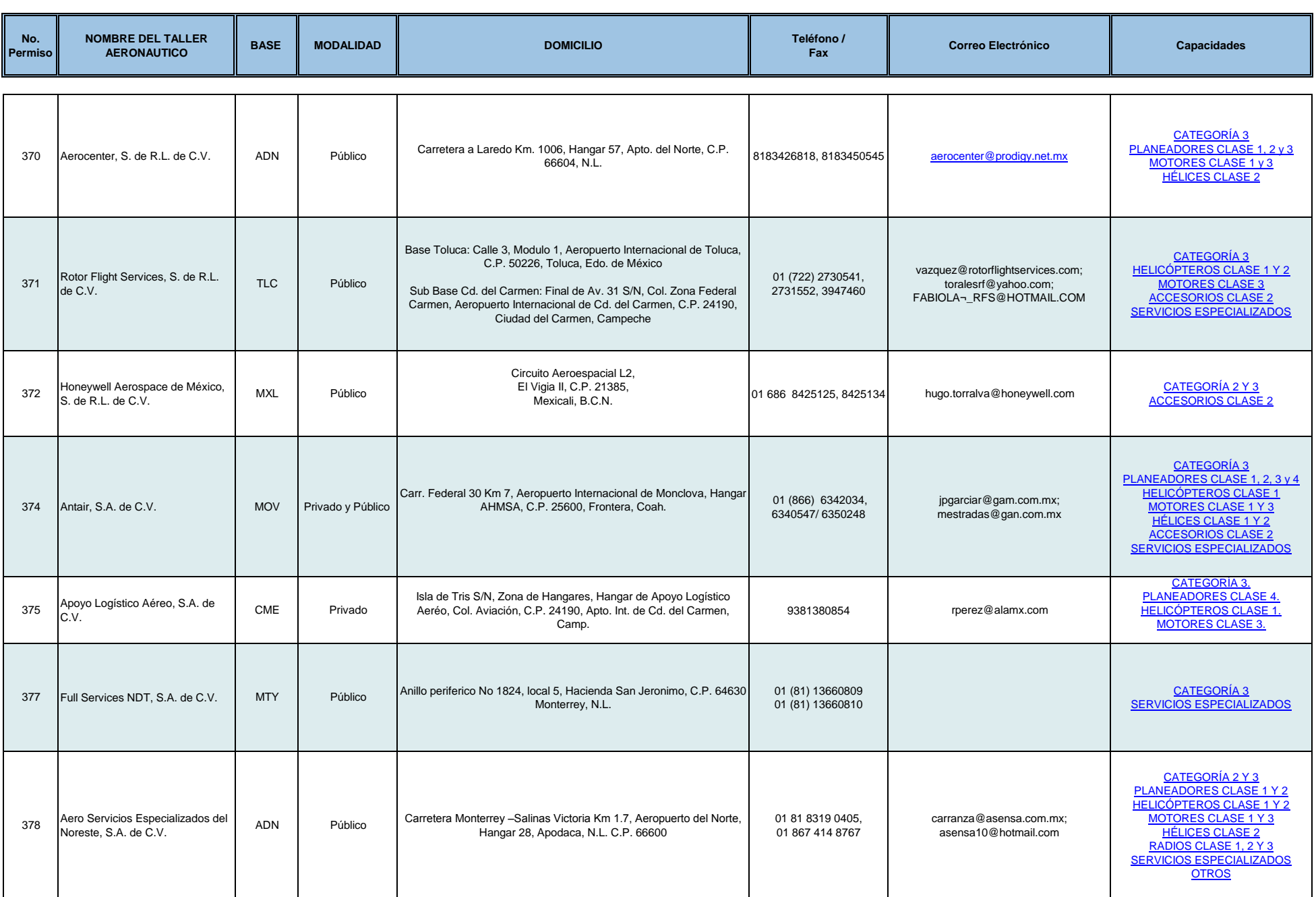

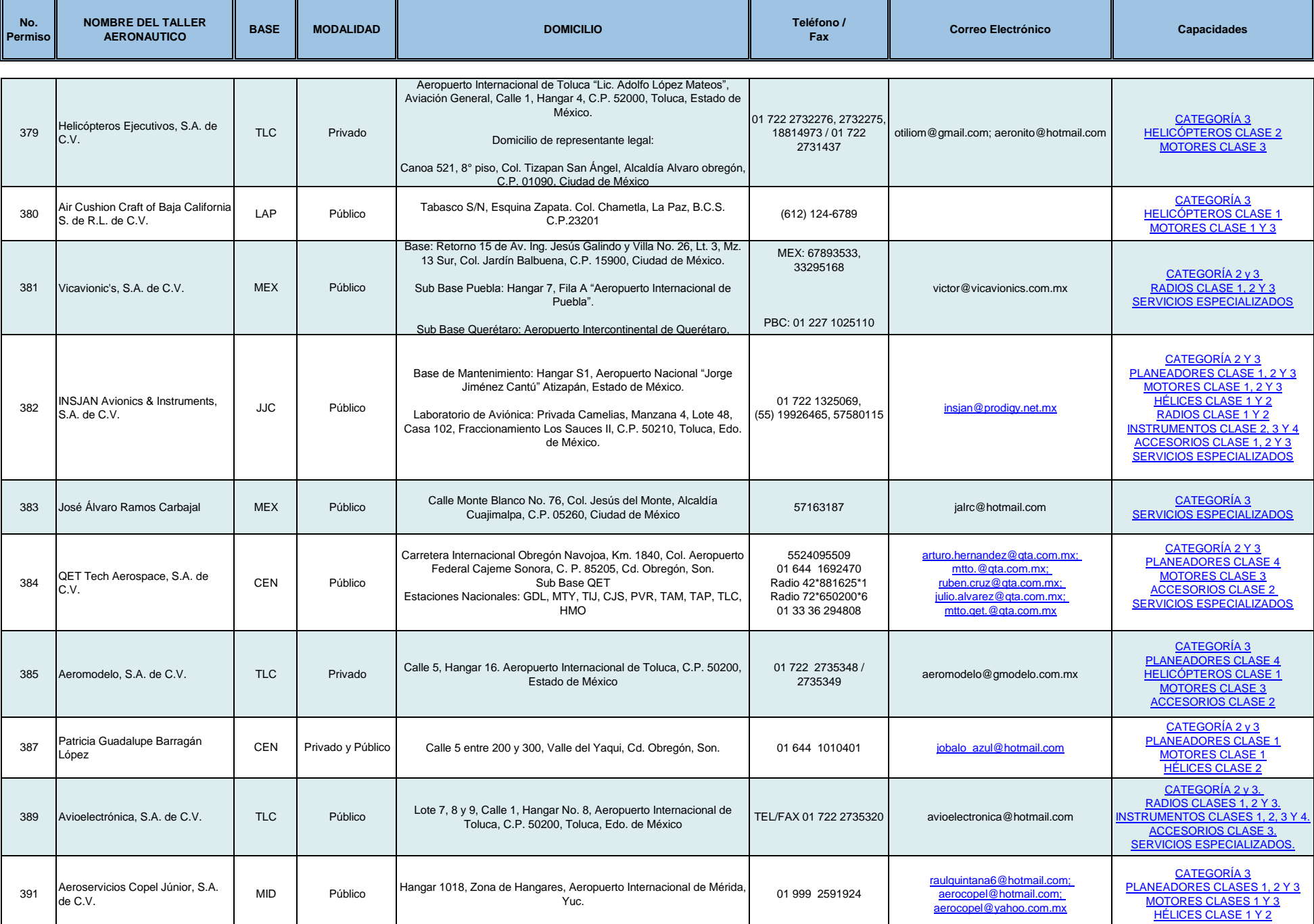

**31**

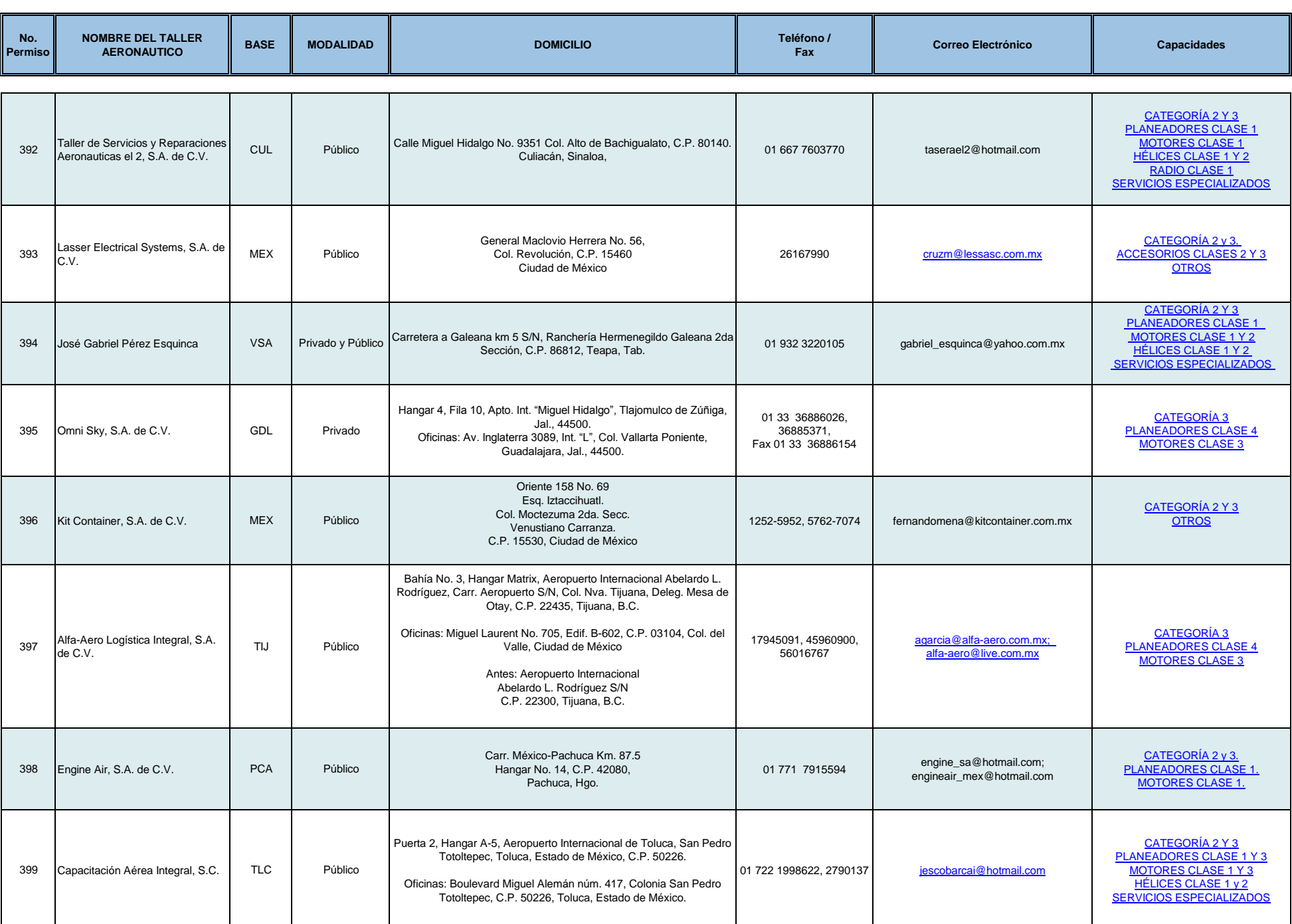

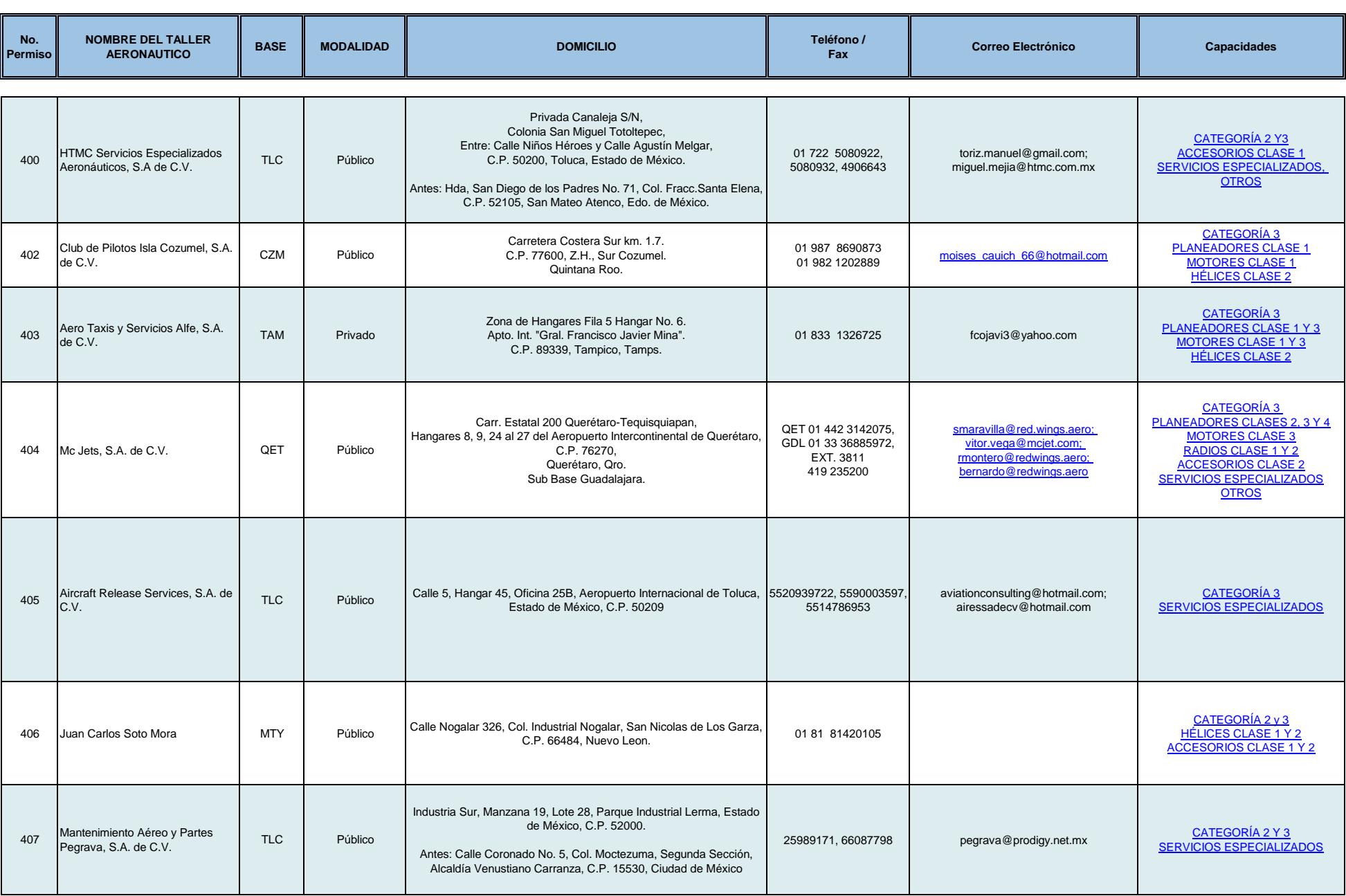

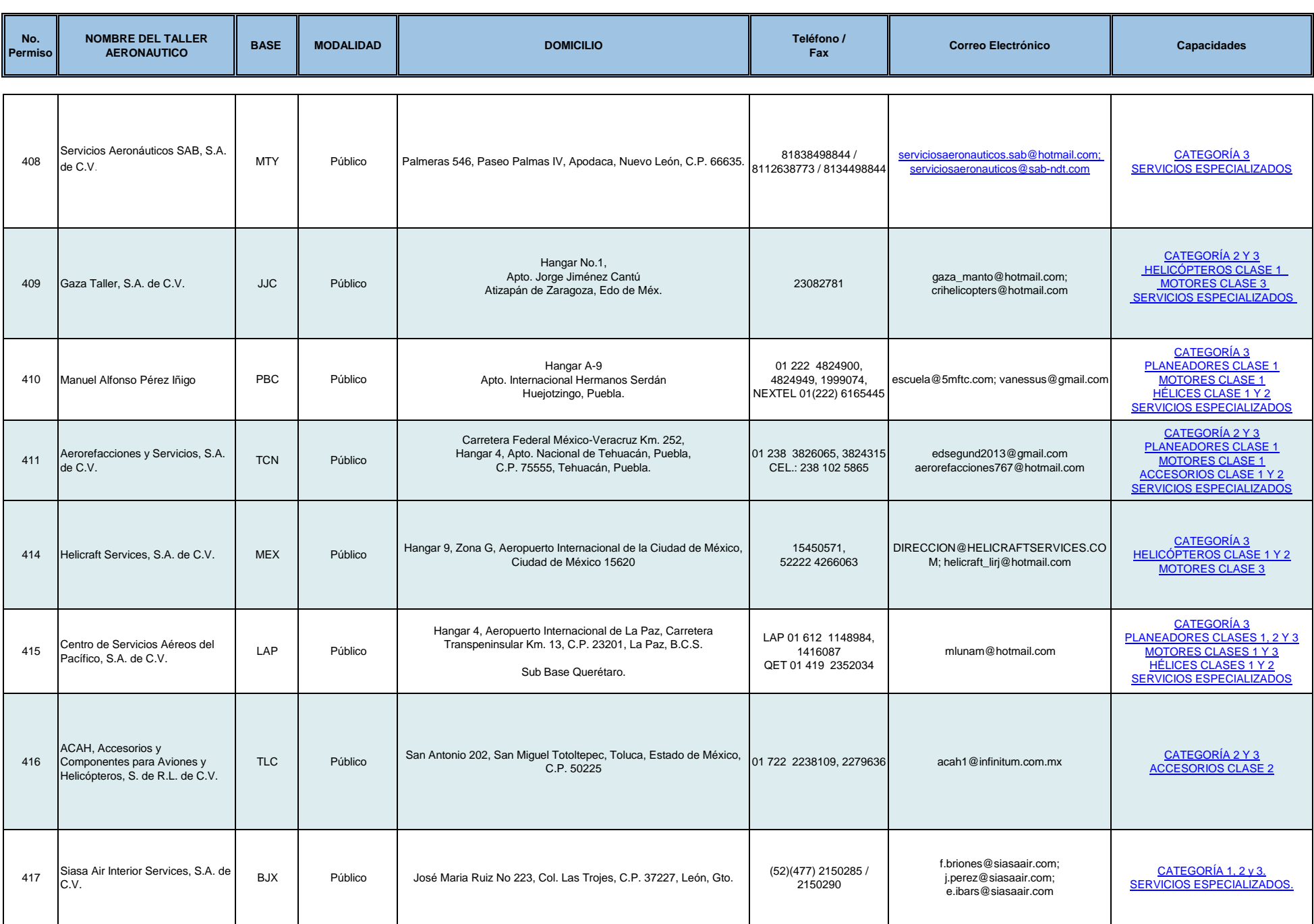

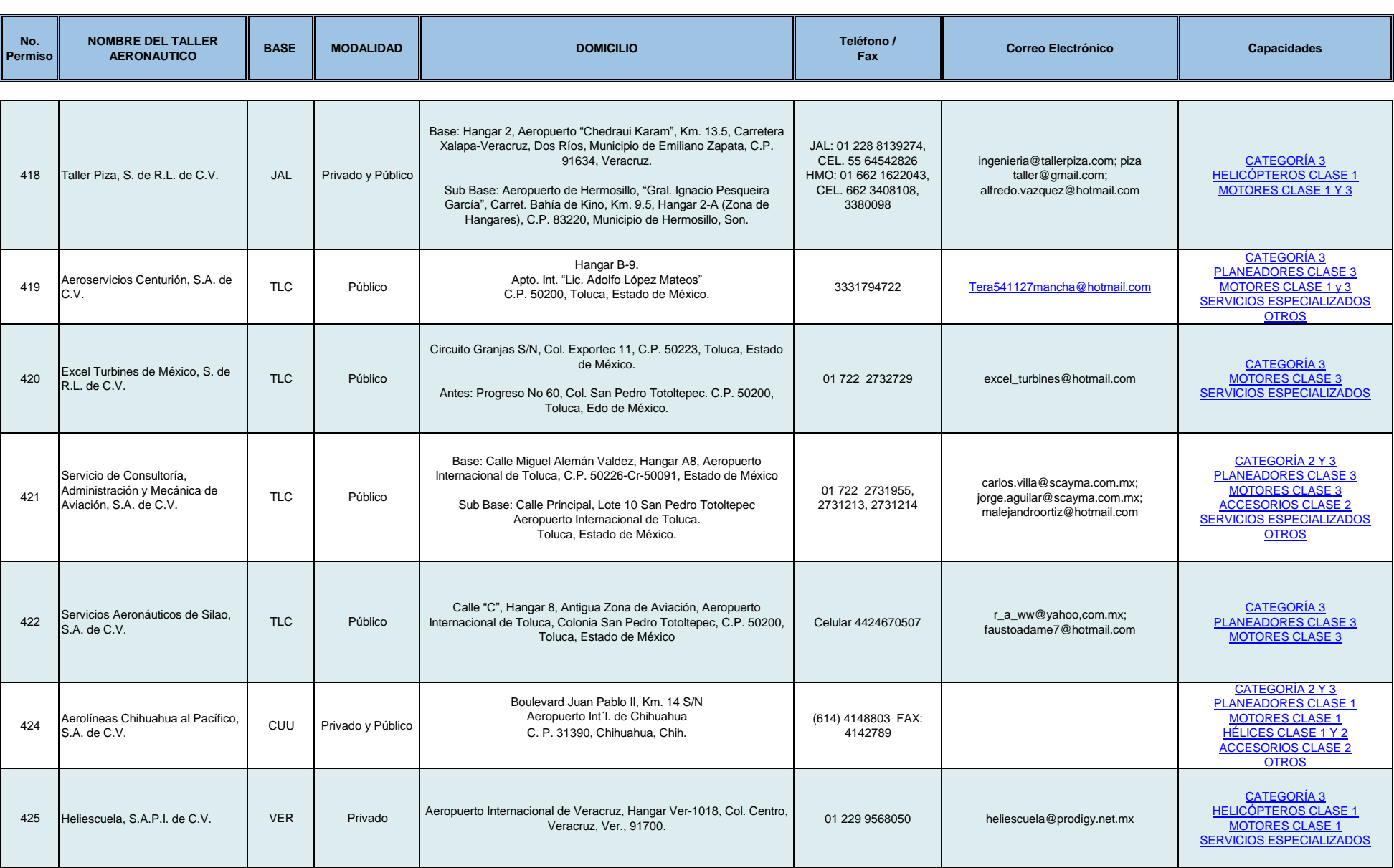

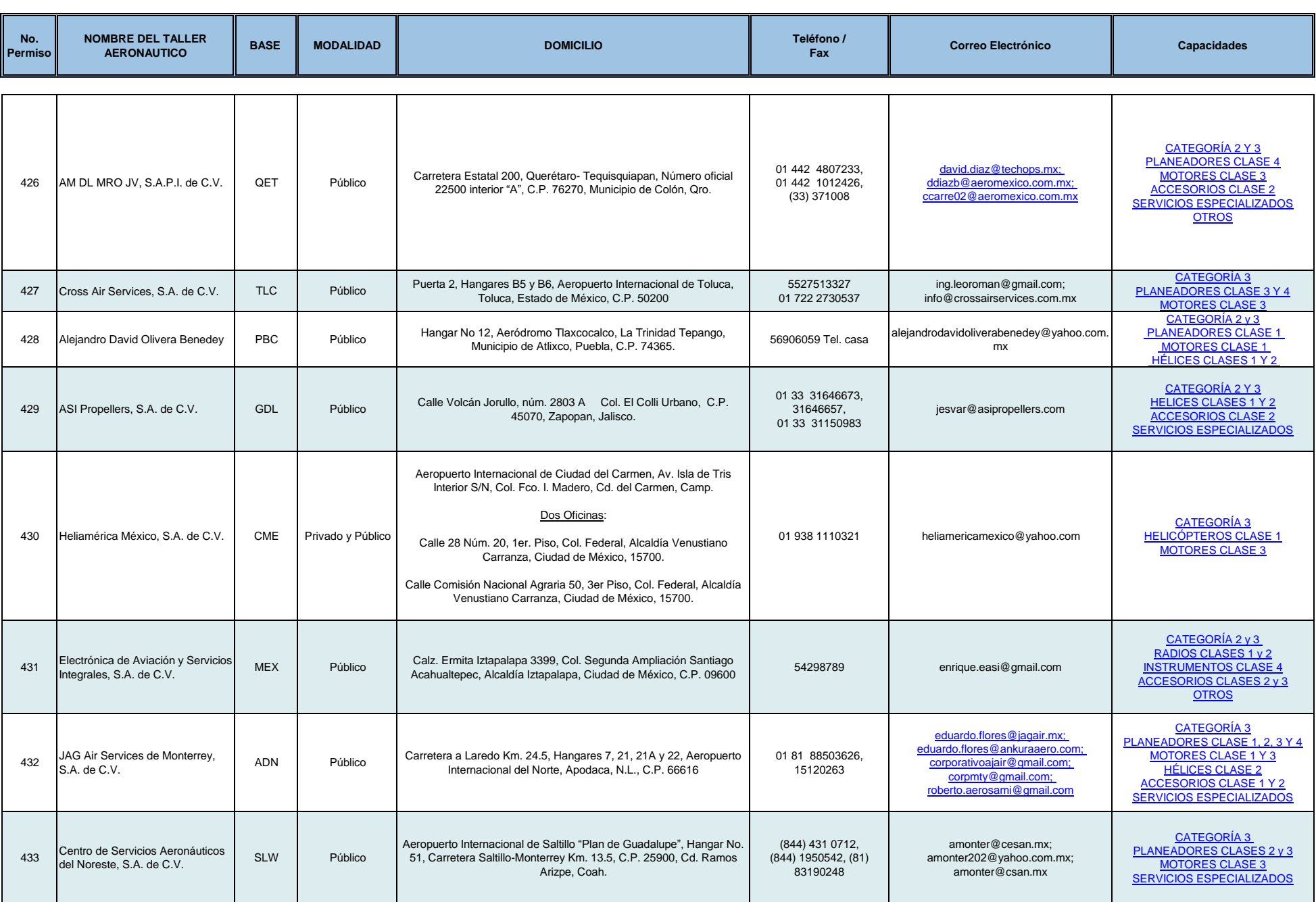

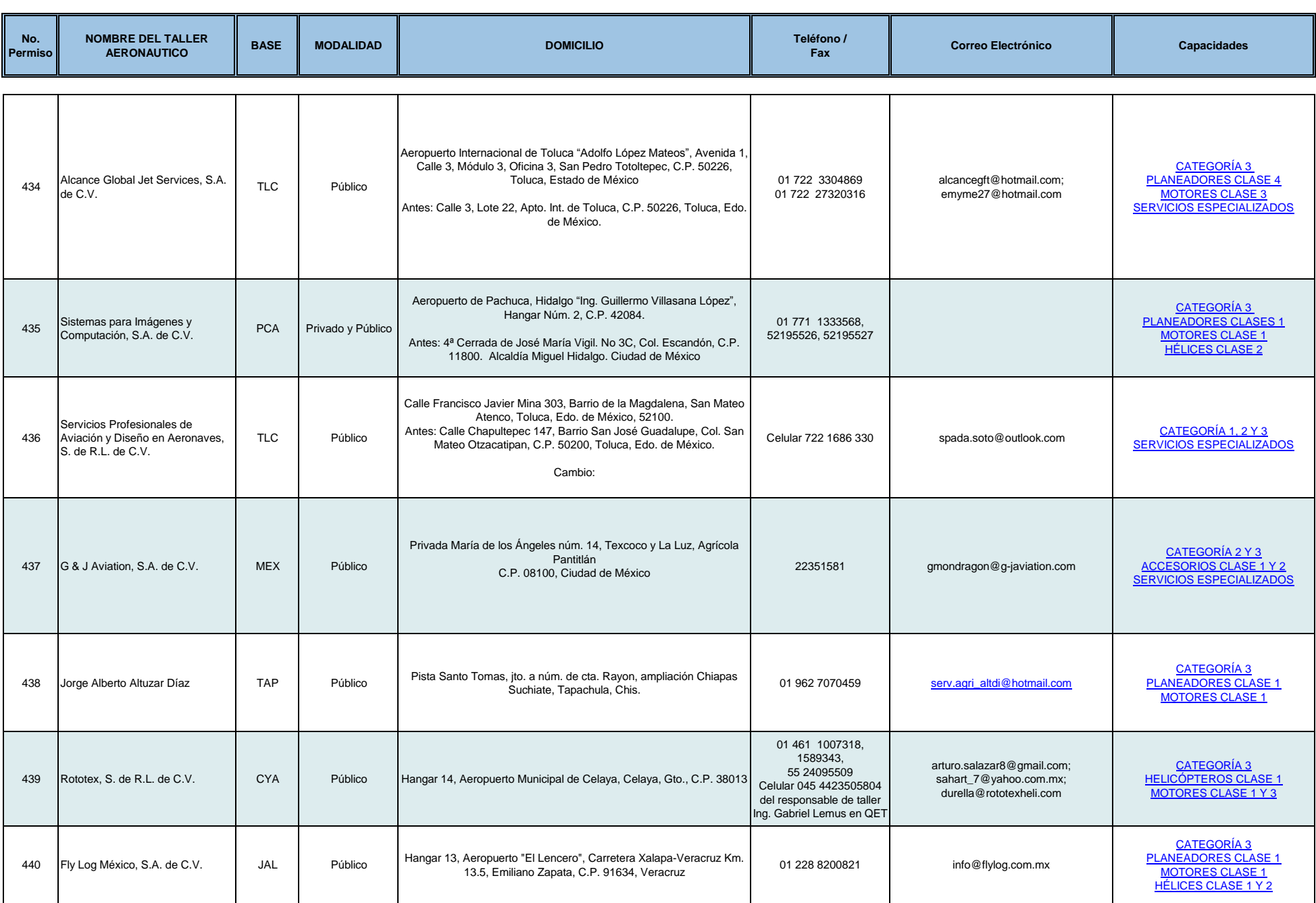

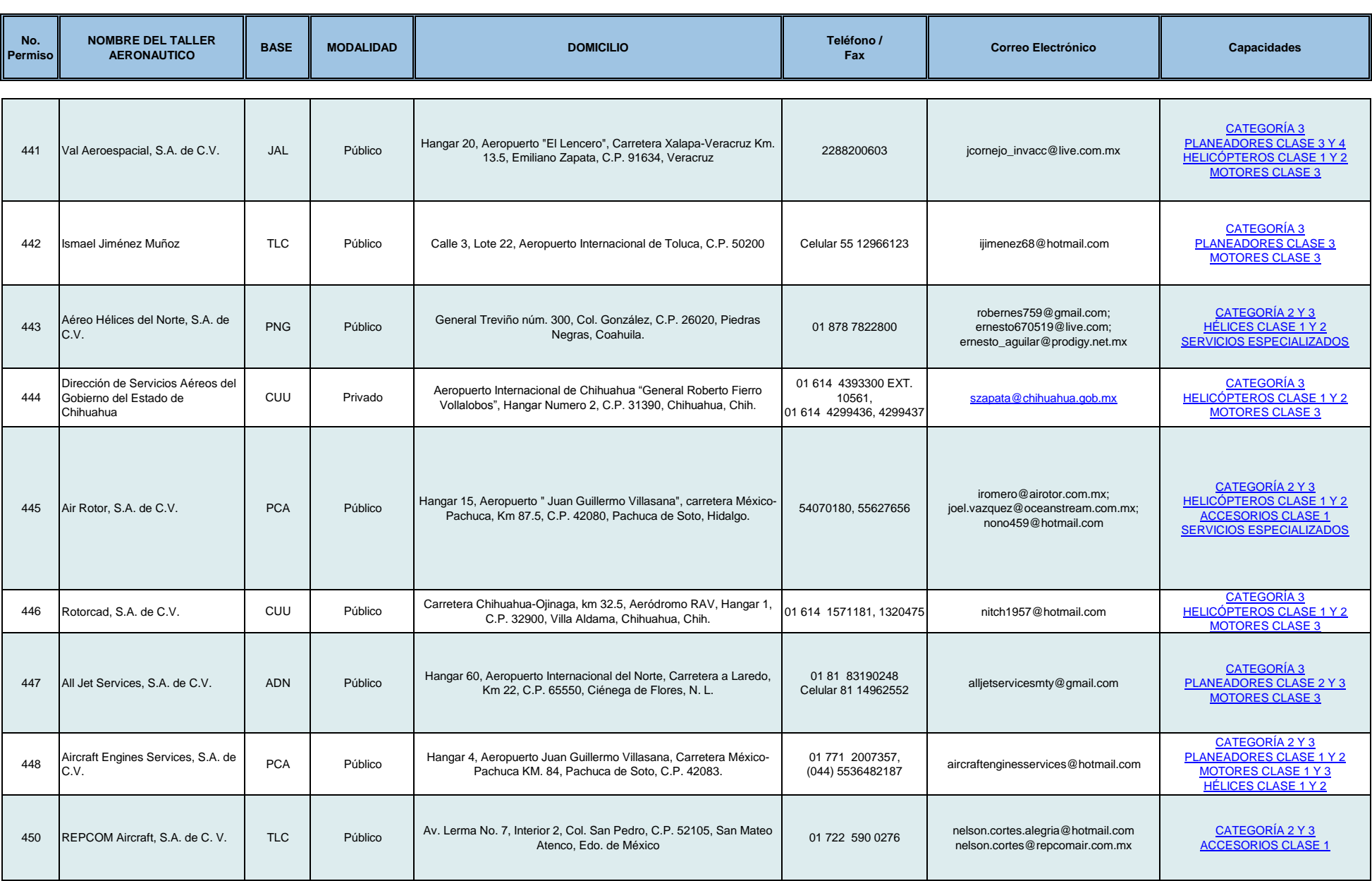

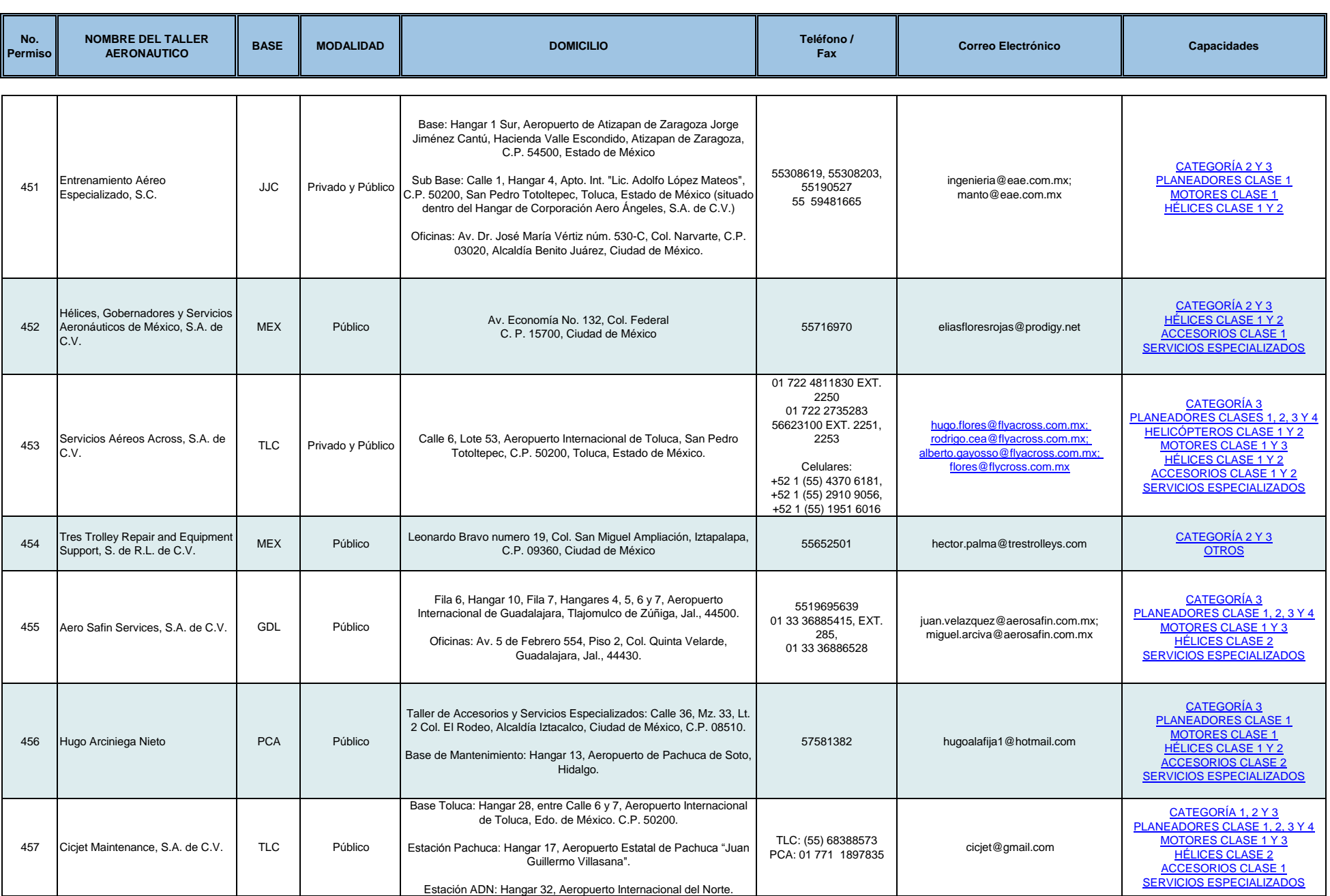

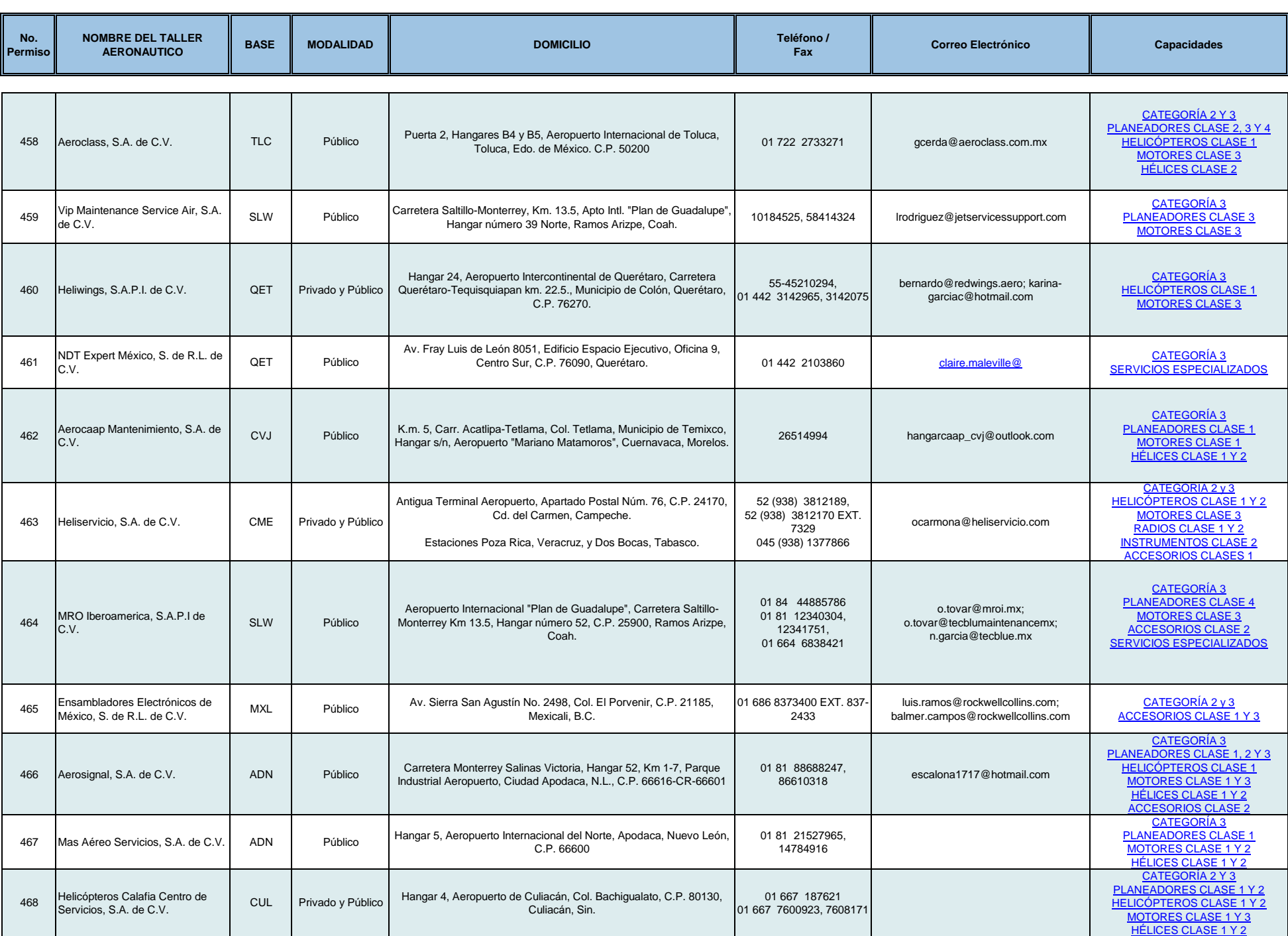

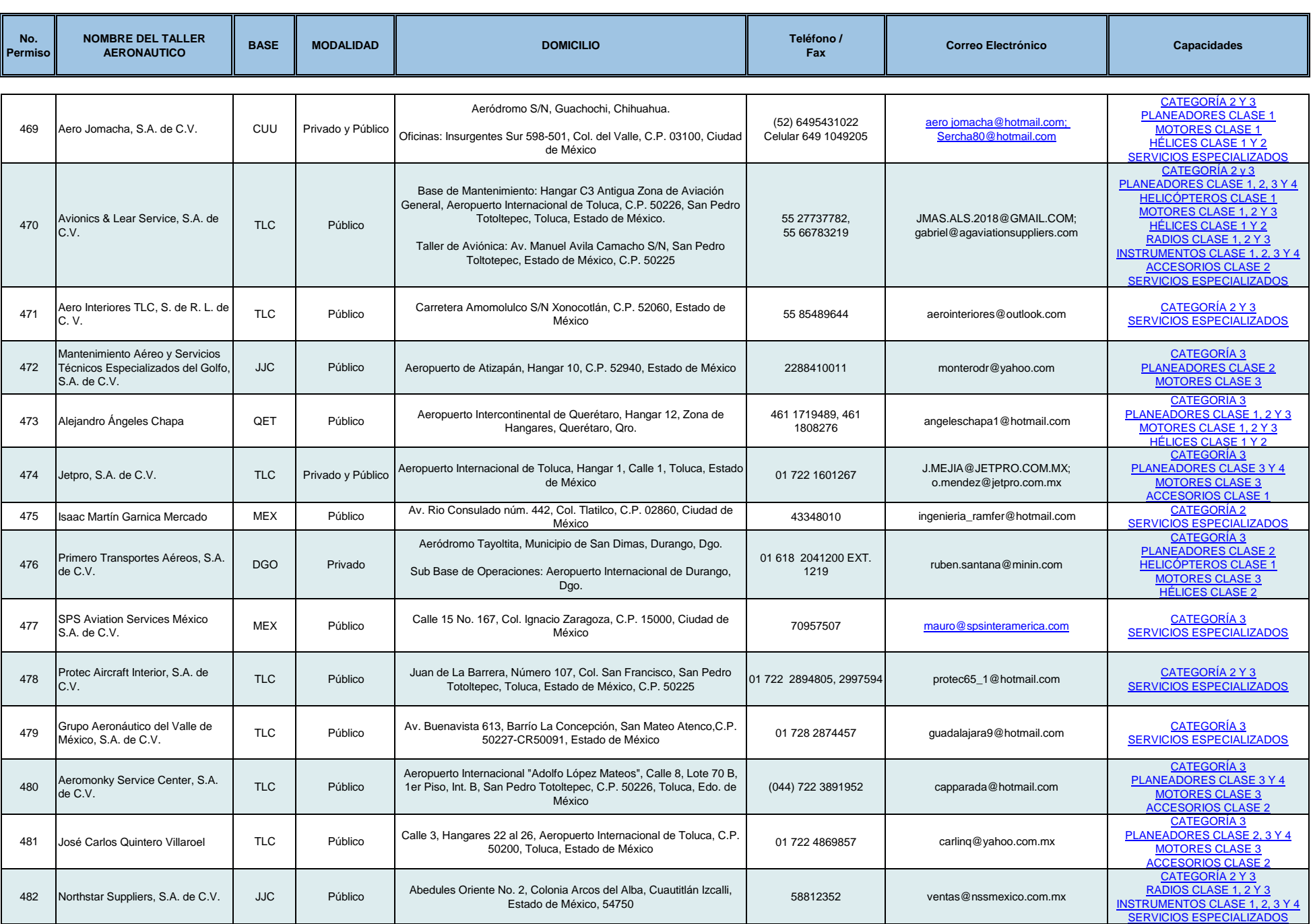

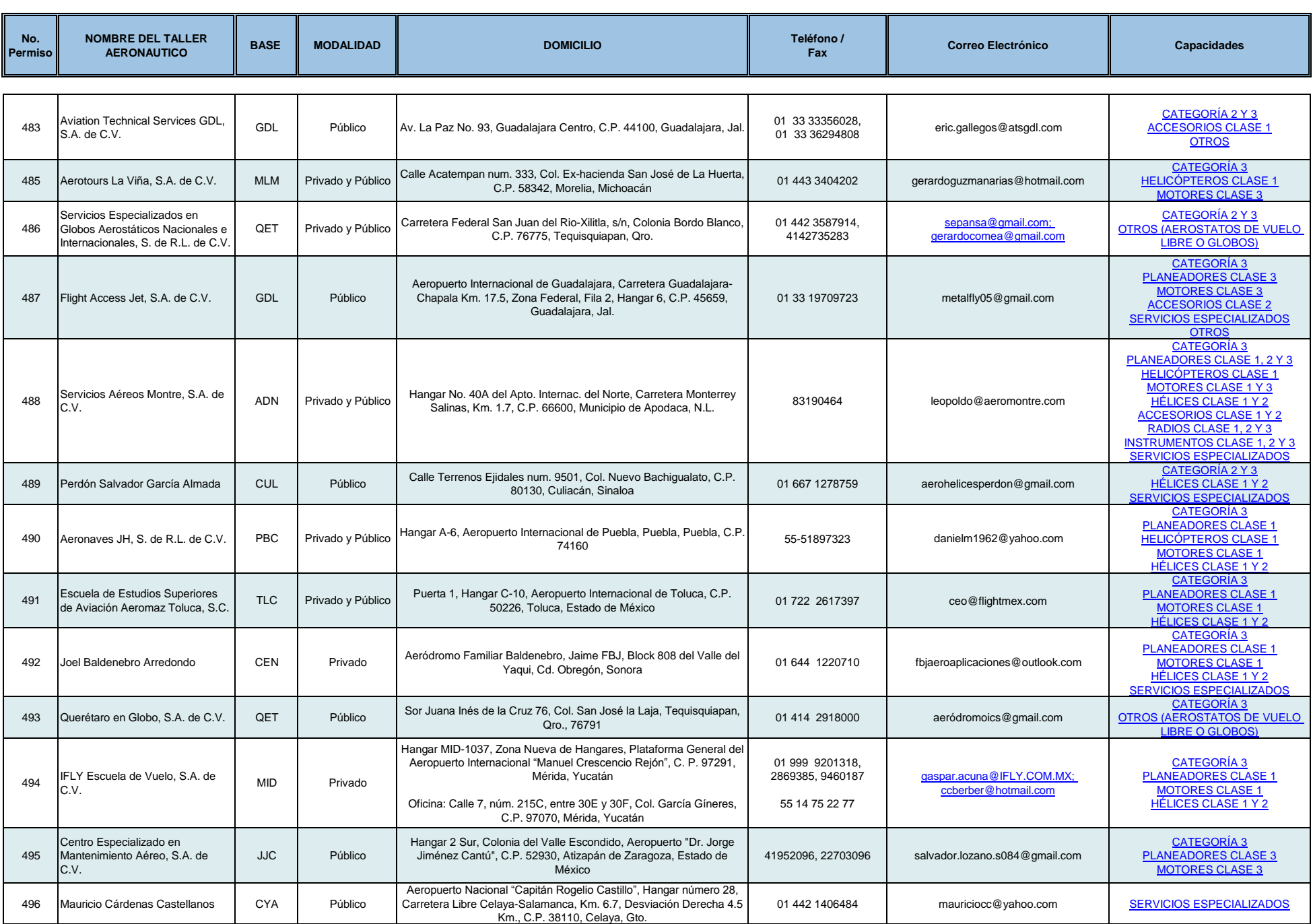

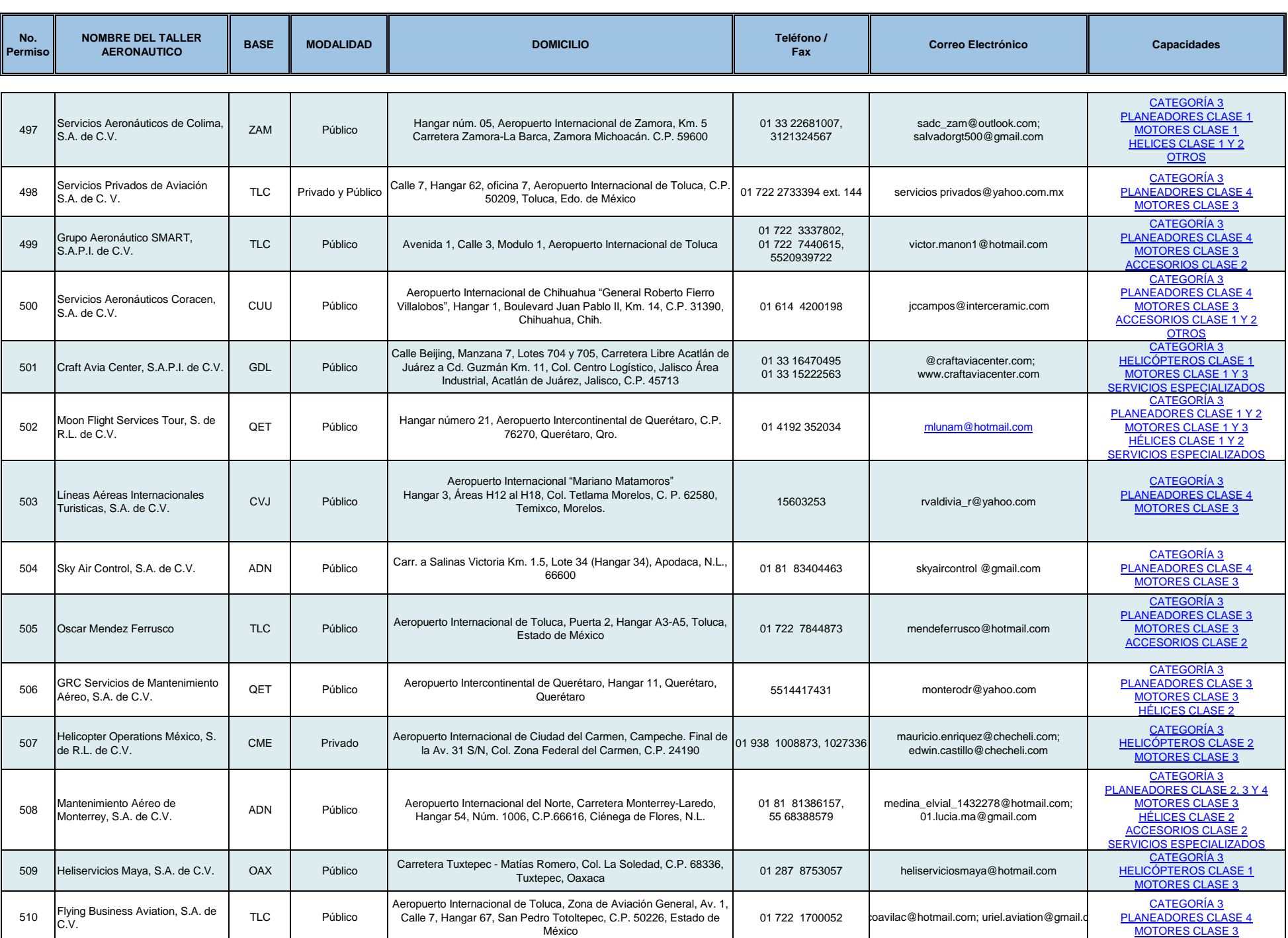

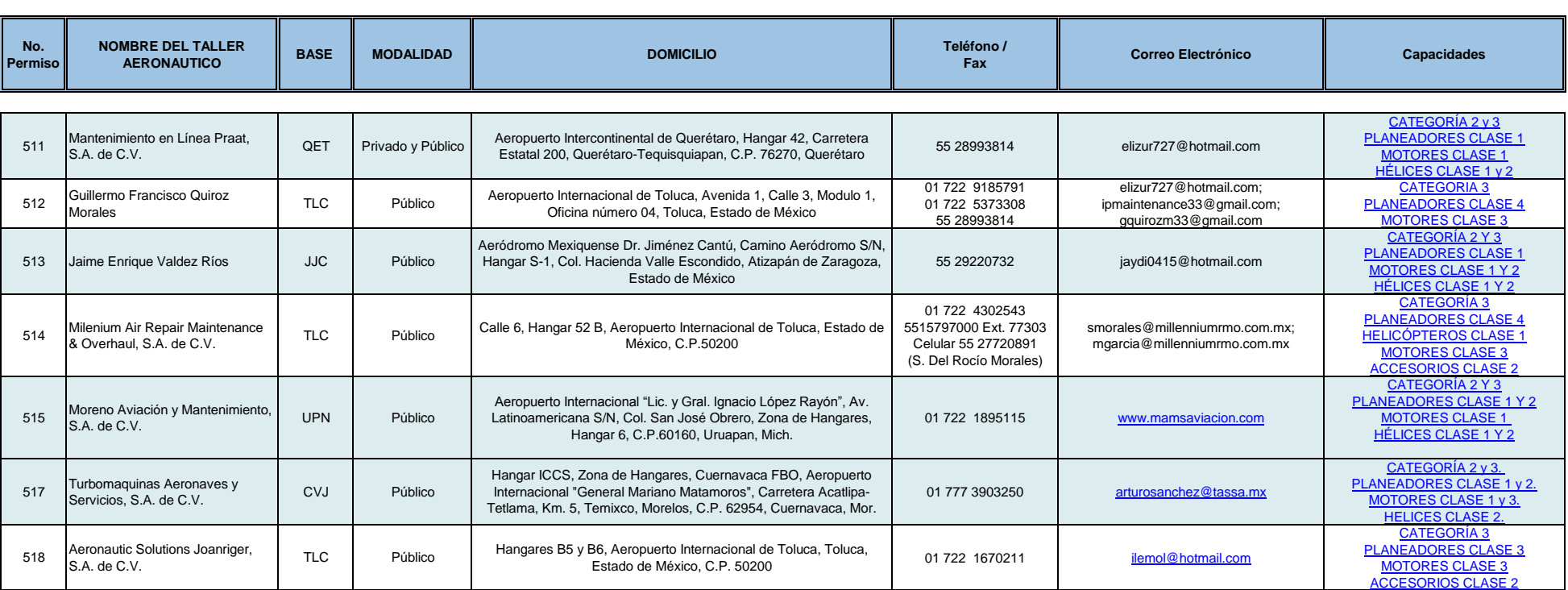